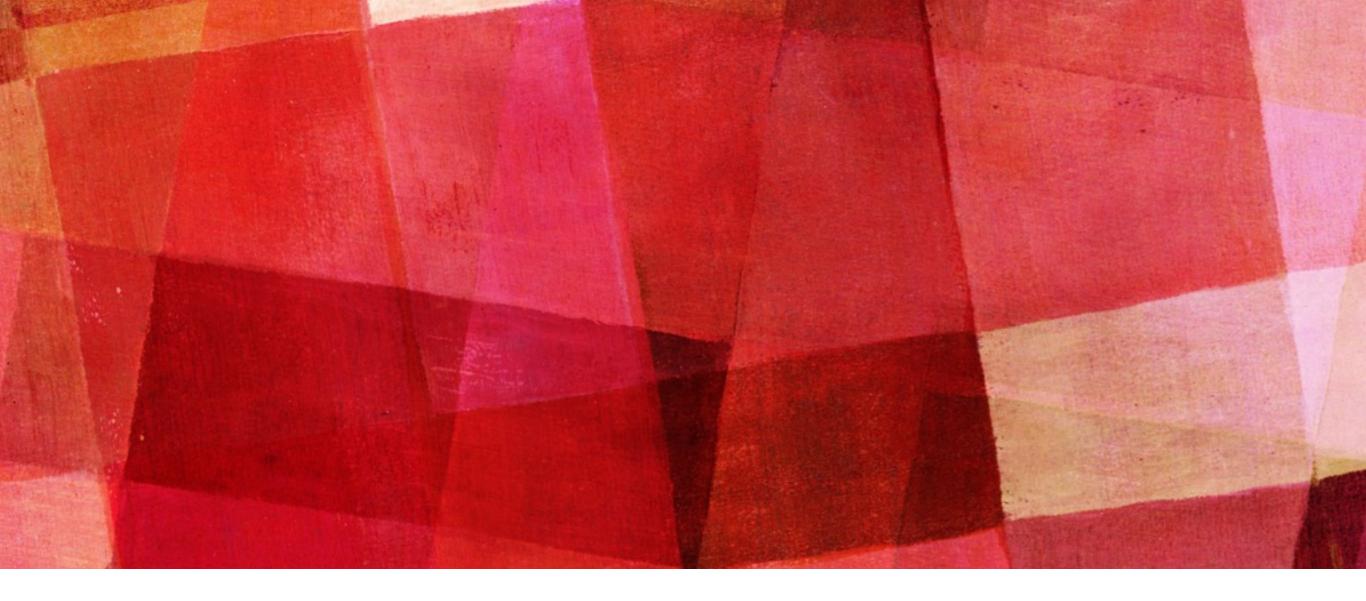

### TECH TALK: TOOLS FOR YOUR EDITORIAL BUSINESS

Carin Panganiban
March 2016

# BEFORE WE BEGIN

#### **OBJECTIVES**

- ➤ To introduce several key tools and their benefits
- ➤ To make it easy to get started using them by walking through brief demos
- ➤ To leave class confident about leveraging new tech for their businesses

#### **AGENDA**

- 1. Simplifying 'site creation
- 2. Controlling your contracts
- 3. Dealing with documents
- 4. Perfecting project managment
- 5. Tracking your time
- 6. Exciting extras

## SIMPLIFYING 'SITE CREATION

A great portfolio website the easy way

#### SIMPLIFYING 'SITE CREATION

## IF YOU JUST HAVE A FEW HOURS:

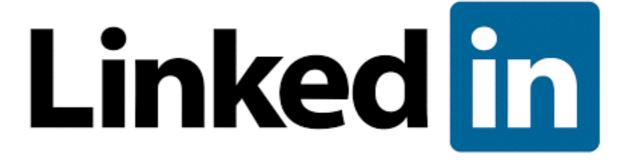

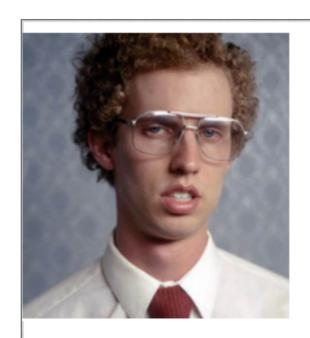

#### **Napoleon Dynamite**

Assistant Photographer

Preston, Idaho

Killer headline goes here

Current Glamour Shots by Deb

Previous Sales Rep for Uncle Rio Education Preston Senior High School

Edit Profile 🔻

500+ connections

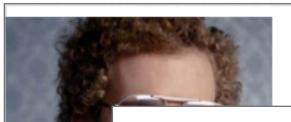

#### **Napoleon Dynamite**

Assistant Photographer

Procton Idobo

#### Summary

As a designer, I like to solve problems-particularly problems around content, information design, and interface usability-and I spend a lot of time thinking about how seemingly small changes can create important shifts in psychology and understanding.

As a product manager, I also spend a lot of time with the big problems-pushing individuals to hone down the...

Add Media:

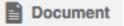

Photo

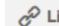

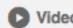

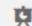

T Presentation

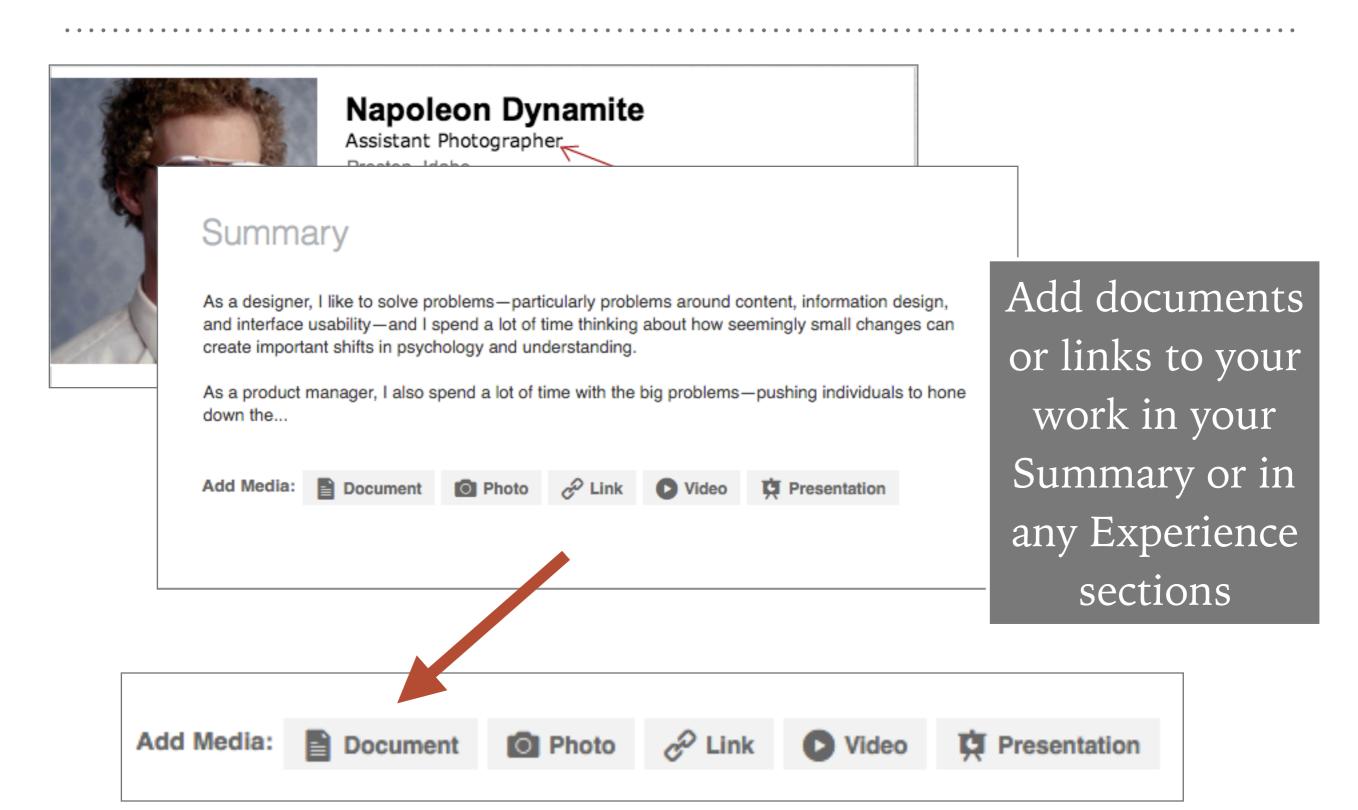

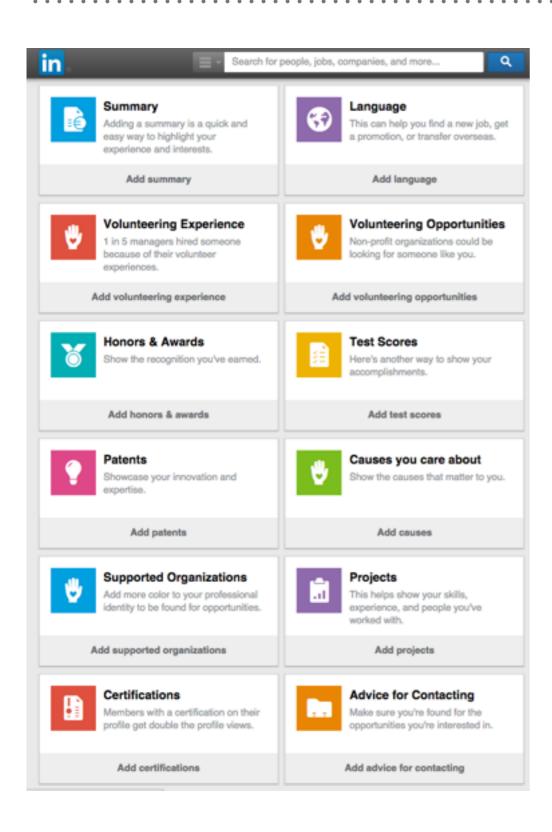

### OTHER SECTIONS

- ➤ Skills & Endorsements
- Recommendations
- Projects
- Certifications
- ➤ Honors & Awards
- Publishings
- > Your Posts
- Groups
- Your Organizations
- > & more

#### SIMPLIFYING 'SITE CREATION

## IF YOU HAVE A FEW DAYS:

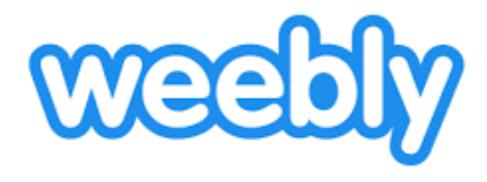

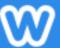

#### What's the Focus of Your Site?

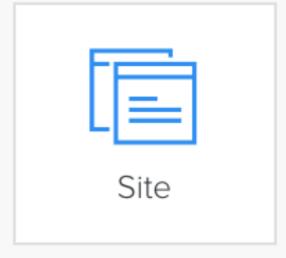

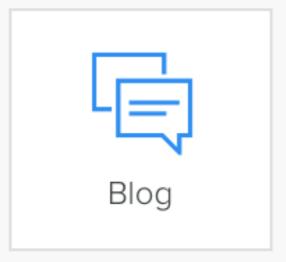

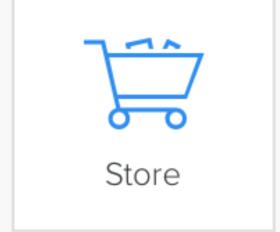

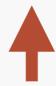

You'll have access to all of our awesome features no matter what you choose!

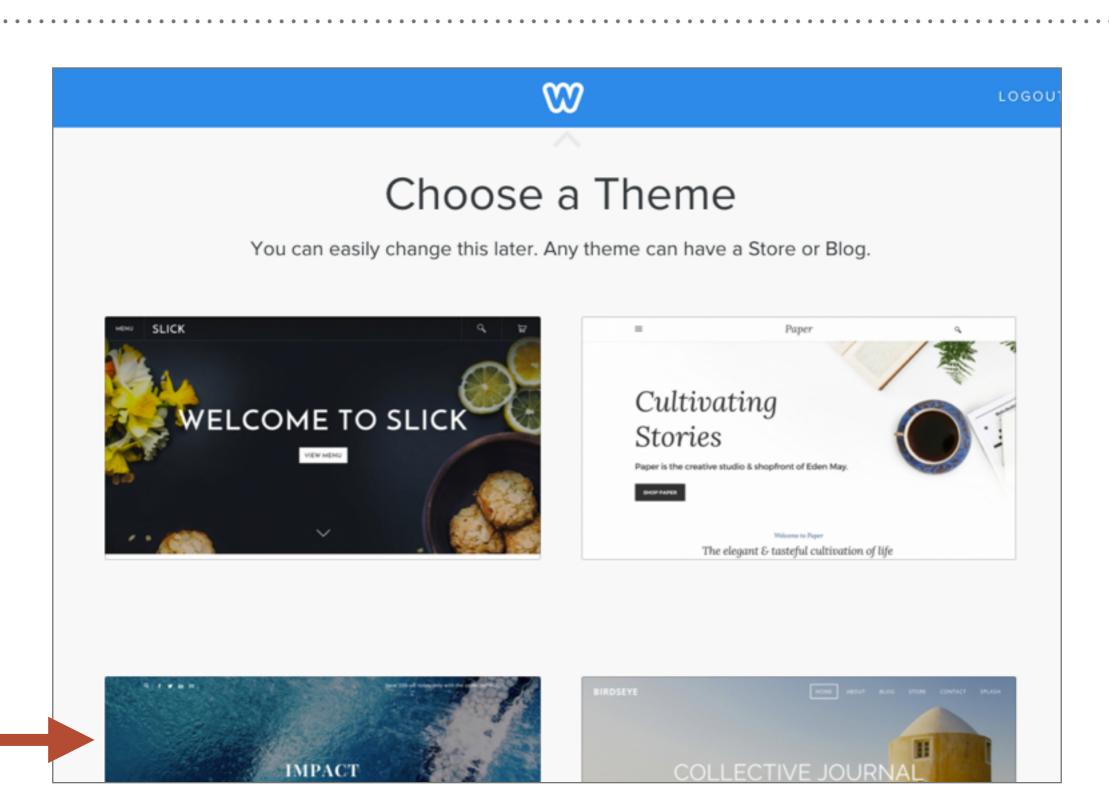

#### CHOSEN THEME: "IMPACT"

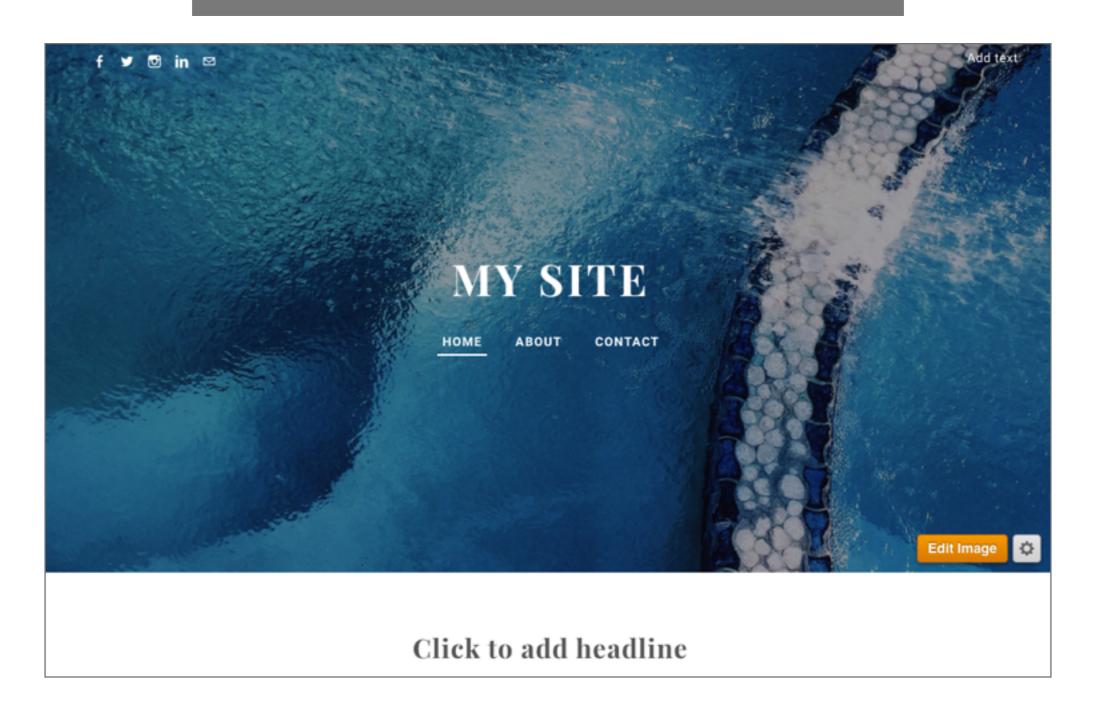

Click on any element to edit and adjust

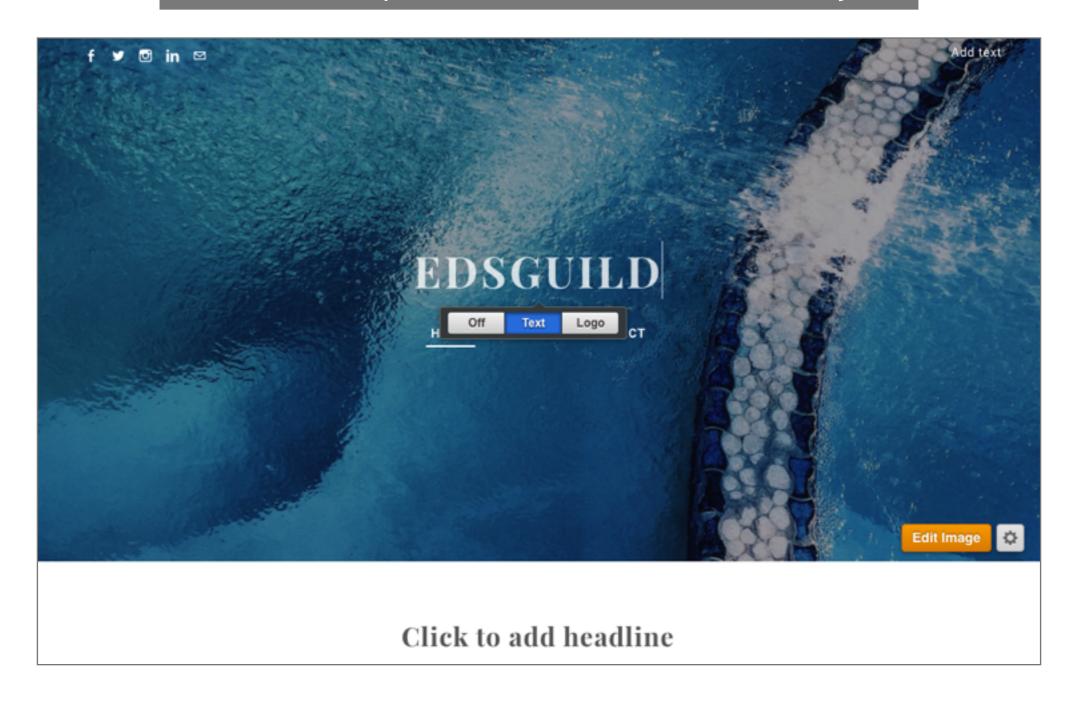

#### Choose pre-made layouts:

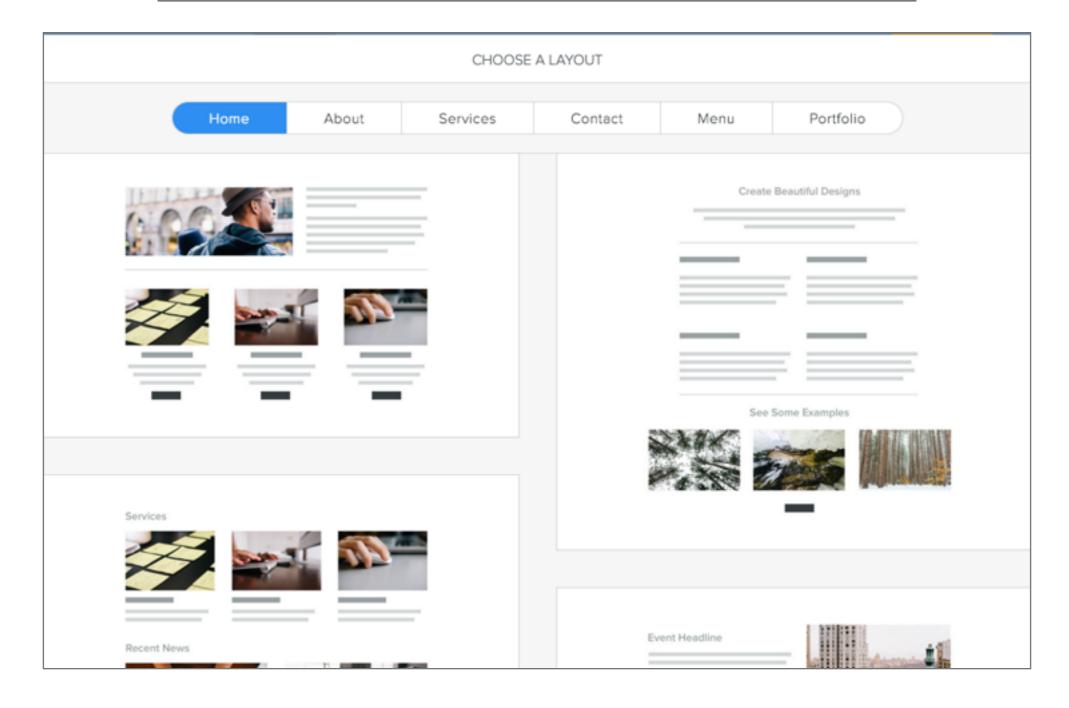

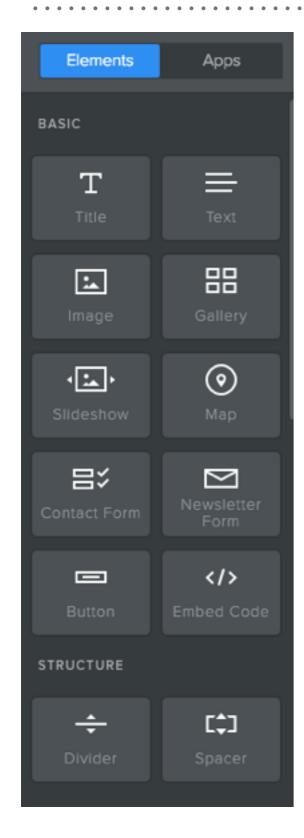

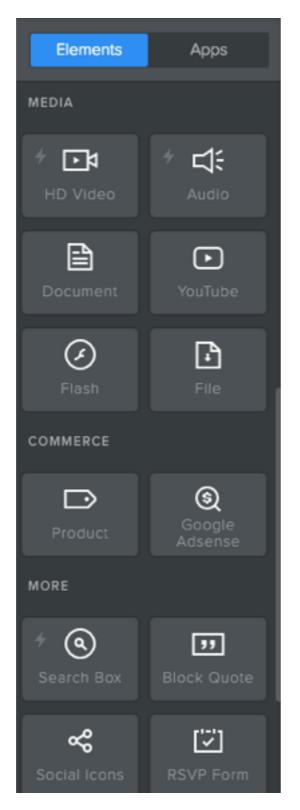

Or add your own elements wherever you need them, in a simple drag-and-drop interface, always on the left panel

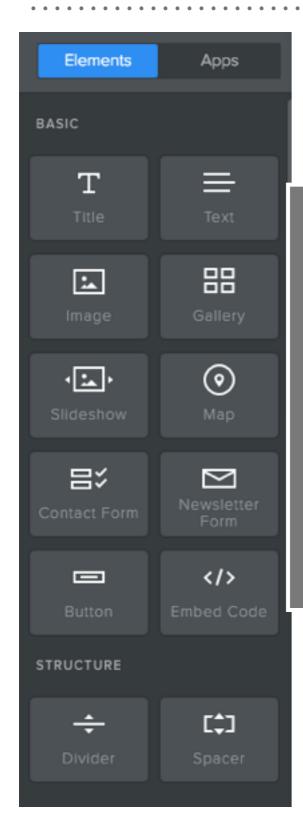

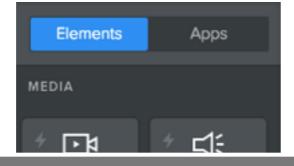

And adjust your theme or change your theme whenever you want, without affecting your content.

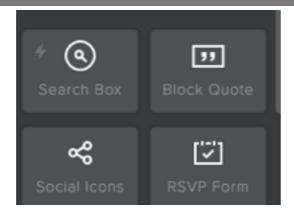

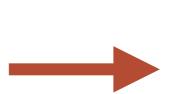

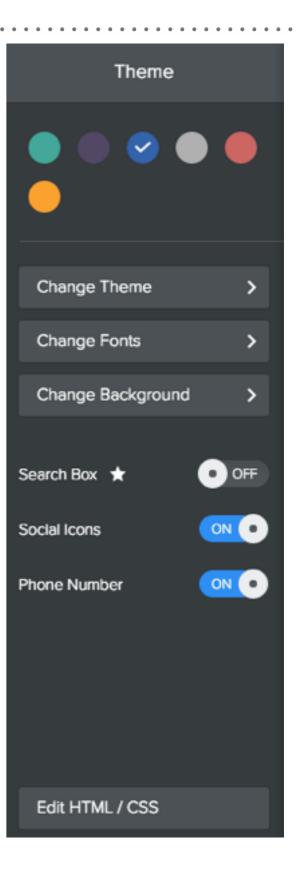

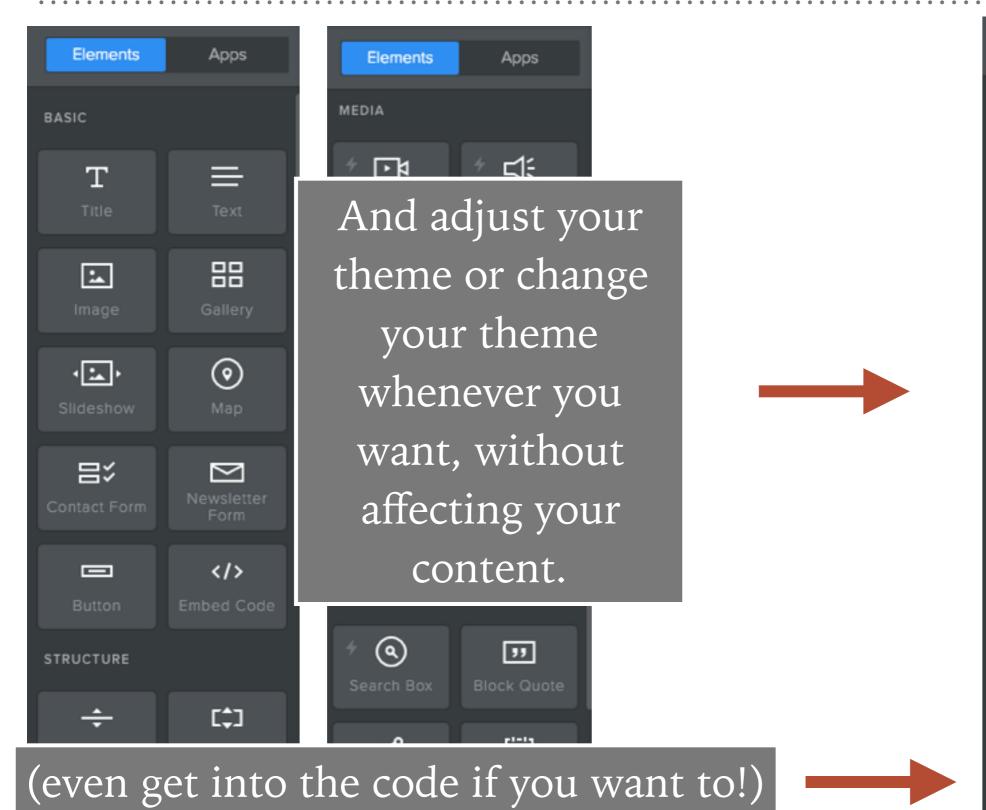

Theme Change Theme Change Fonts Change Background OFF Search Box 🛨 Social Icons Phone Number Edit HTML / CSS

#### SIMPLIFYING 'SITE CREATION

# IF YOU HAVE UNLIMITED TIME... AND WANT UNLIMITED CUSTOMIZATION...

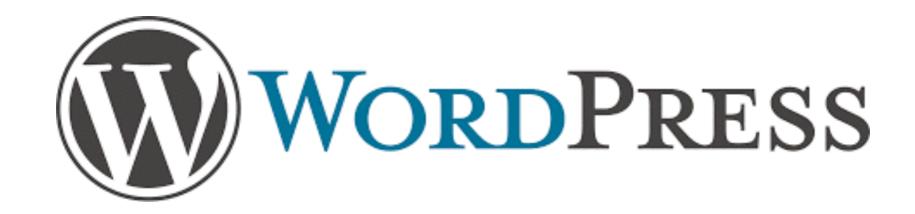

#### SIMPLIFYING 'SITE CREATION

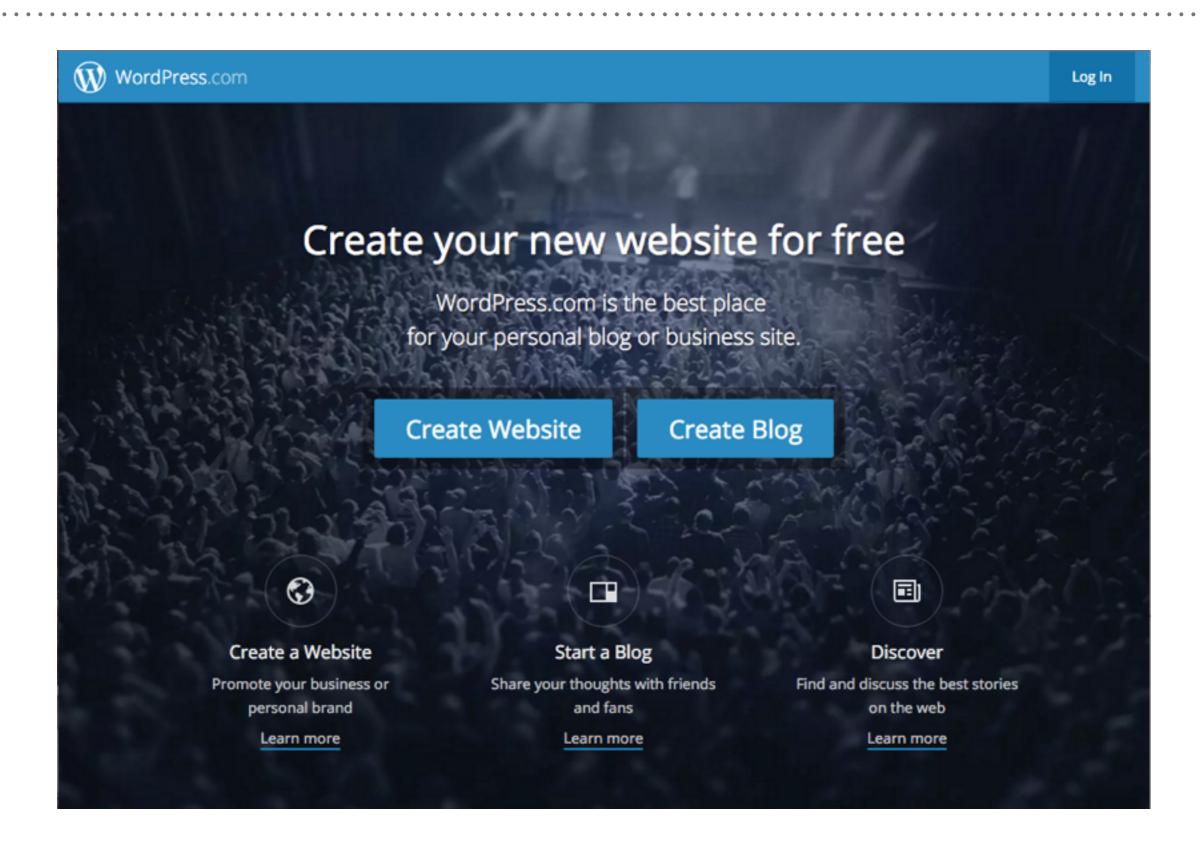

## CONTROLLING YOUR CONTRACTS

Making sense (and cents) out of legal

#### **CONTROLLING YOUR CONTRACTS**

Remember!!! Ask for the money up front!!

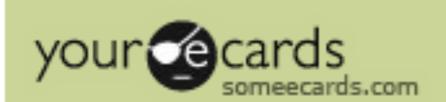

### **CONTROLLING YOUR CONTRACTS**

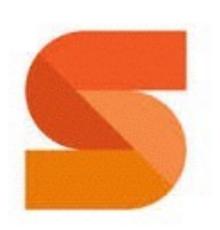

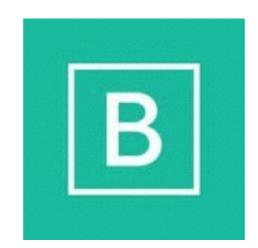

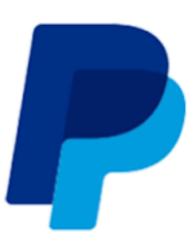

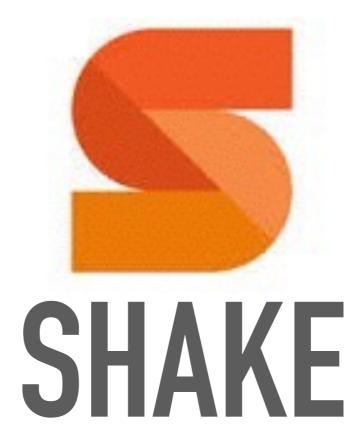

www.shakelaw.com

mobile app | web app

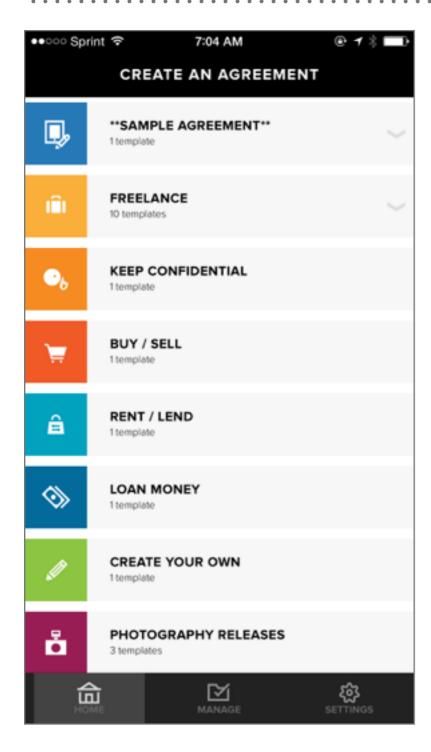

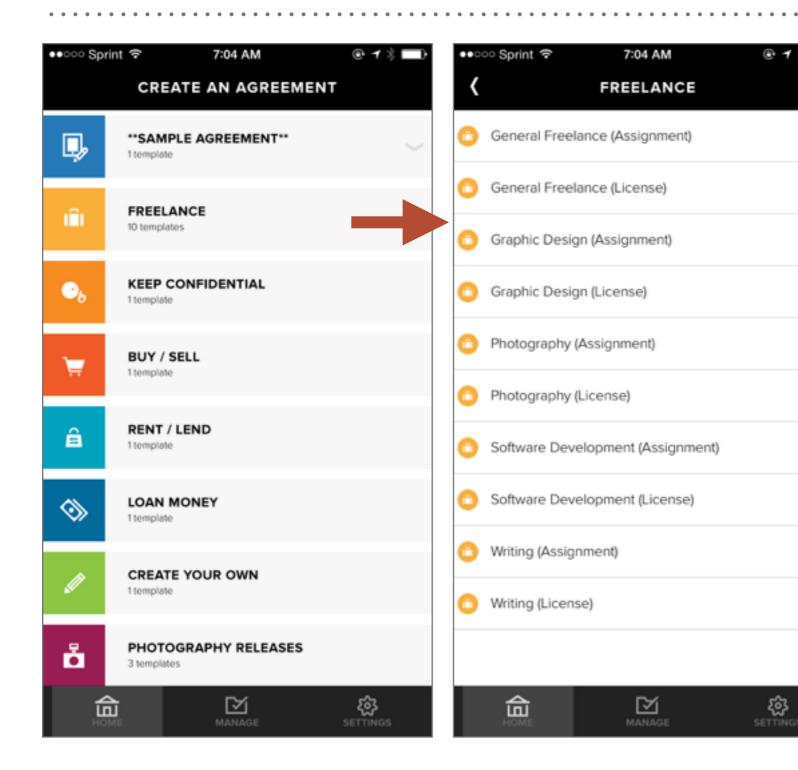

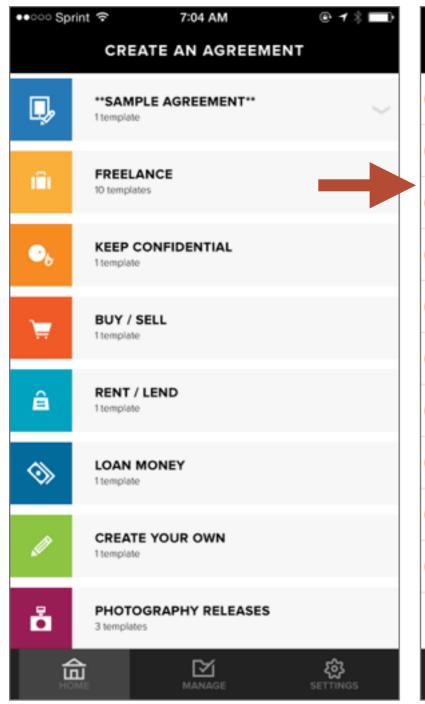

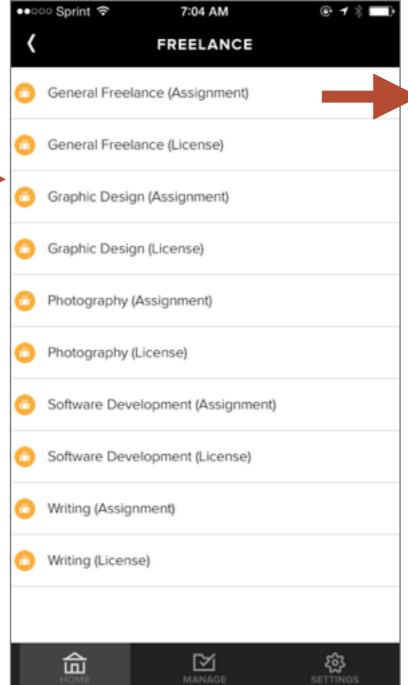

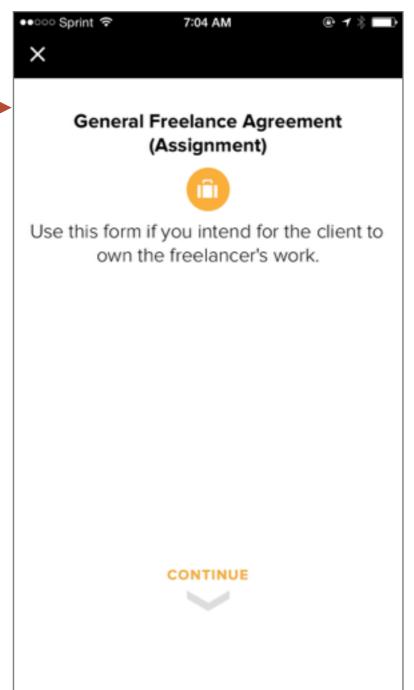

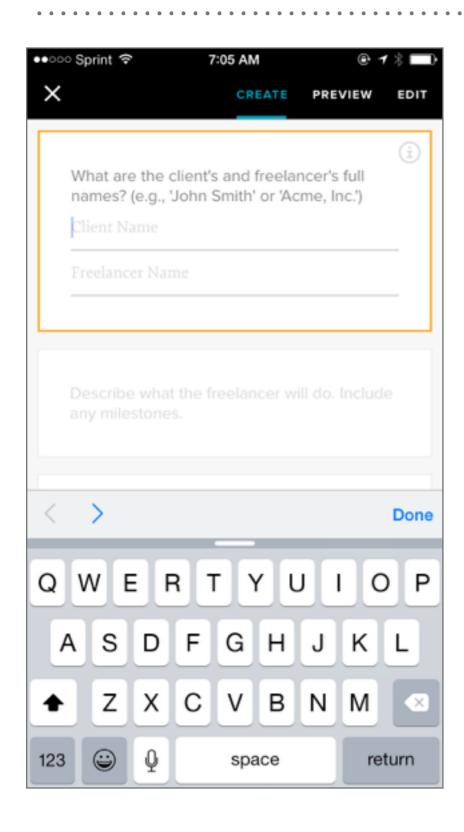

1. Name Client and Freelancer

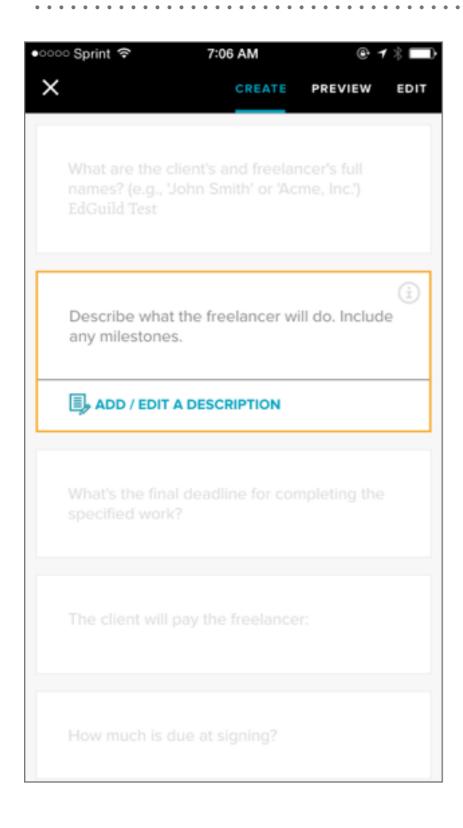

- 1. Name Client and Freelancer
- 2. Describe the work to be done

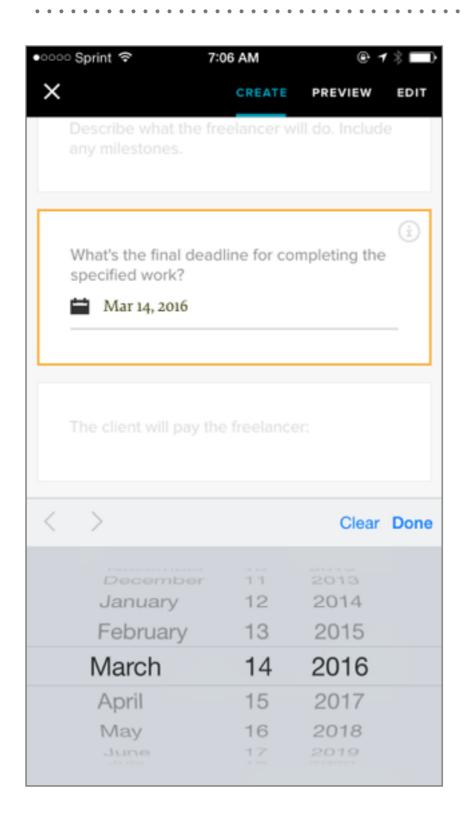

- 1. Name Client and Freelancer
- 2. Describe the work to be done
- 3. Choose deadline

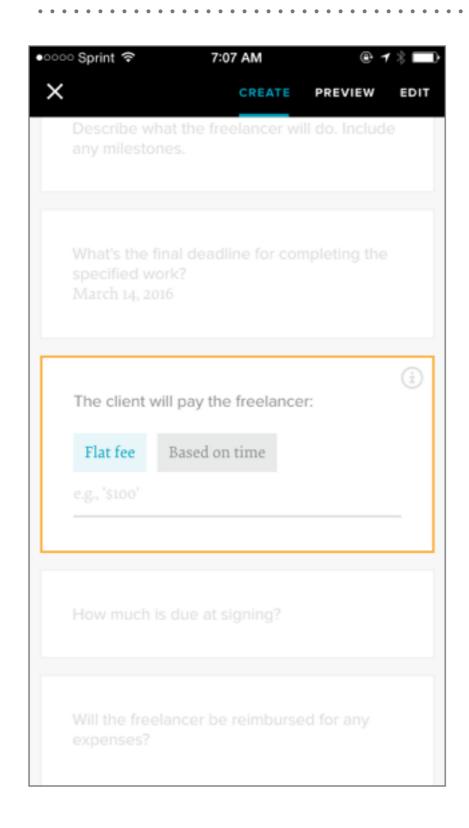

- 1. Name Client and Freelancer
- 2. Describe the work to be done
- 3. Choose deadline
- 4. Choose payment terms

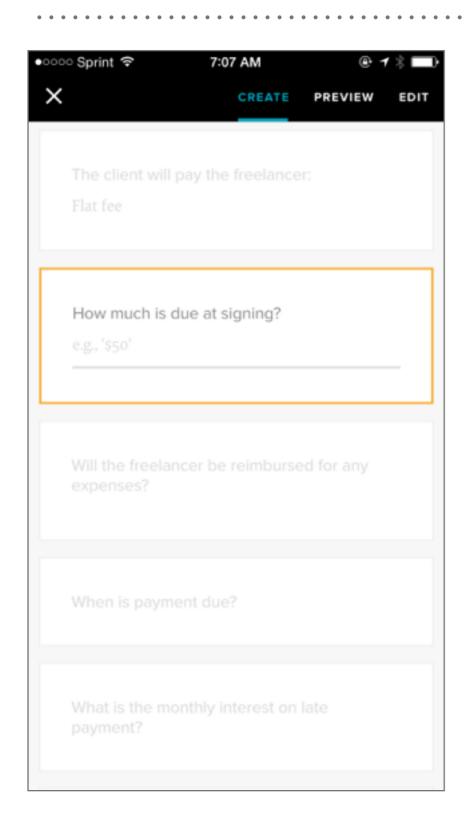

- 1. Name Client and Freelancer
- 2. Describe the work to be done
- 3. Choose deadline
- 4. Choose payment terms

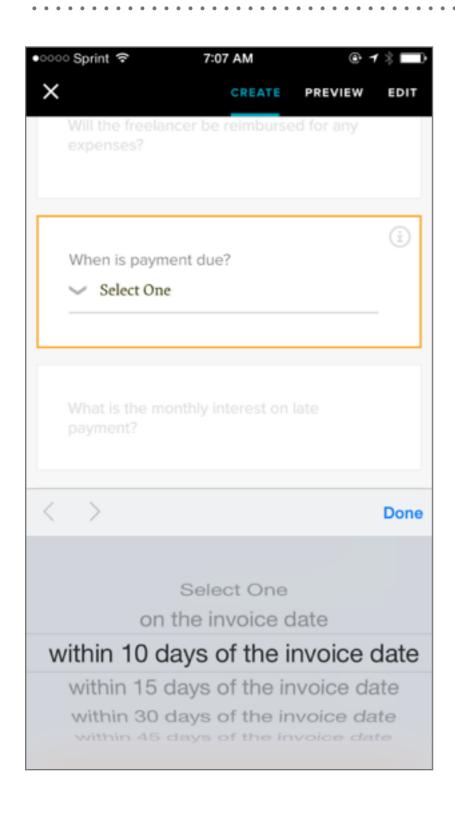

- 1. Name Client and Freelancer
- 2. Describe the work to be done
- 3. Choose deadline
- 4. Choose payment terms

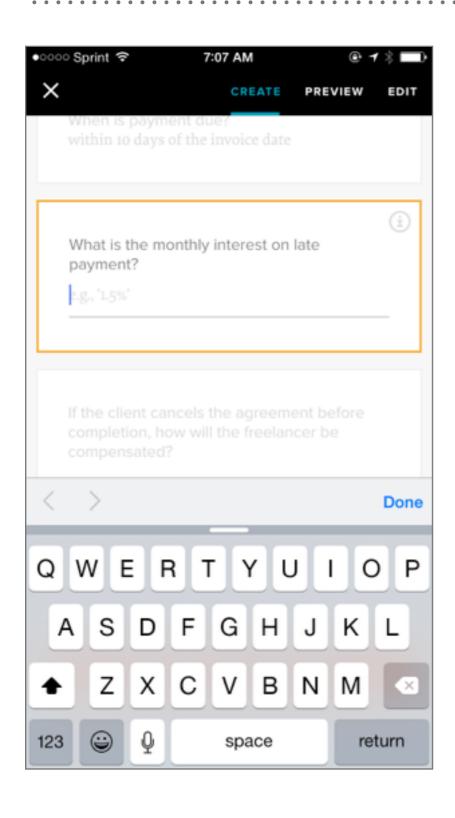

- 1. Name Client and Freelancer
- 2. Describe the work to be done
- 3. Choose deadline
- 4. Choose payment terms

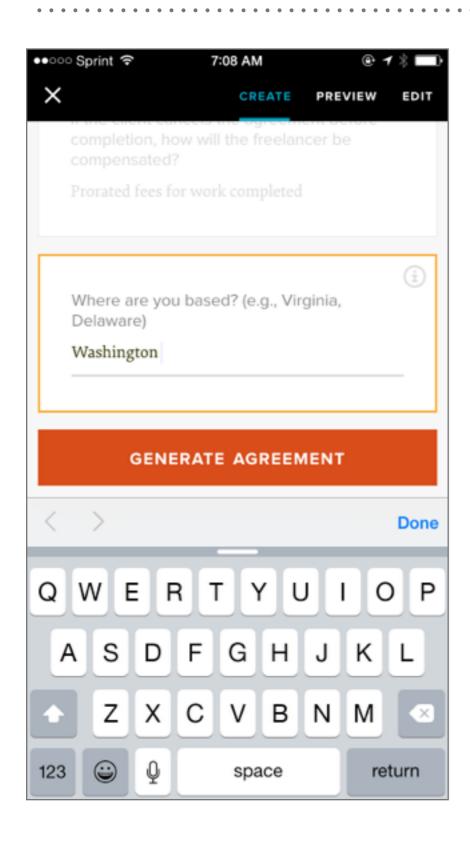

- 1. Name Client and Freelancer
- 2. Describe the work to be done
- 3. Choose deadline
- 4. Choose payment terms
- 5. Name your state

#### SHAKE CONTRACTS

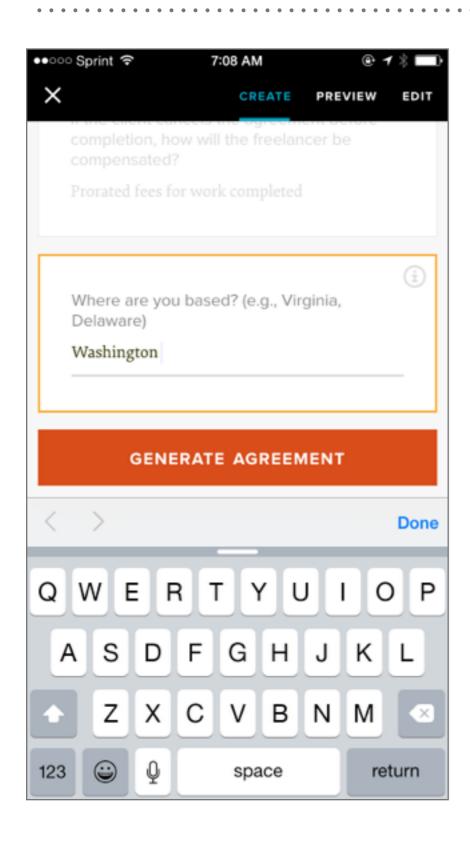

- 1. Name Client and Freelancer
- 2. Describe the work to be done
- 3. Choose deadline
- 4. Choose payment terms
- 5. Name your state
- 6. Generate agreement

#### SHAKE CONTRACTS

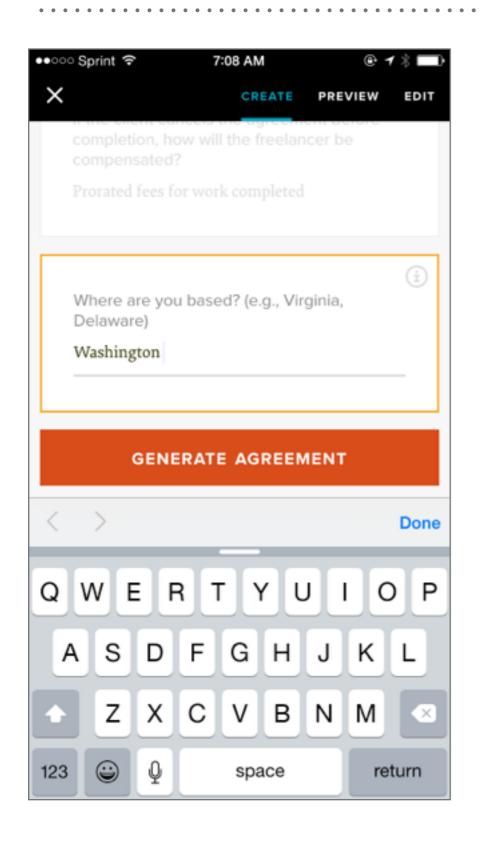

- 1. Name Client and Freelancer
- 2. Describe the work to be done
- 3. Choose deadline
- 4. Choose payment terms
- 5. Name your state
- 6. Generate agreement
- 7. Review, edit, sign and send
- 8. Client reviews and signs

#### SHAKE CONTRACTS

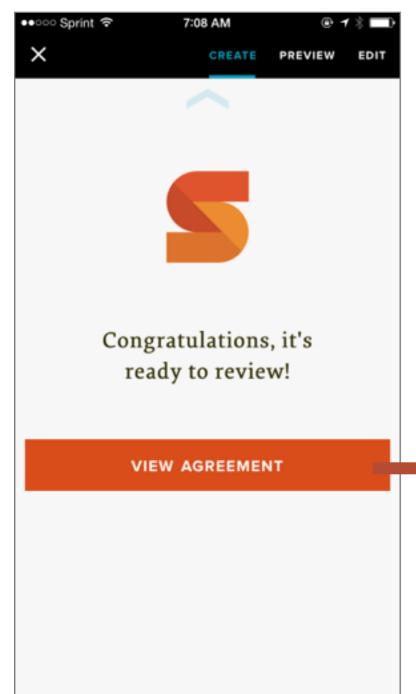

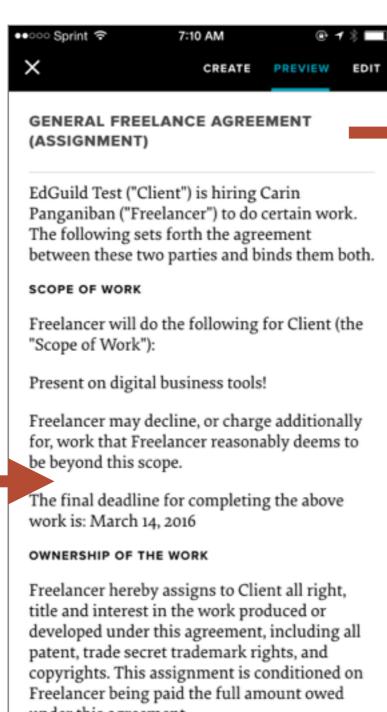

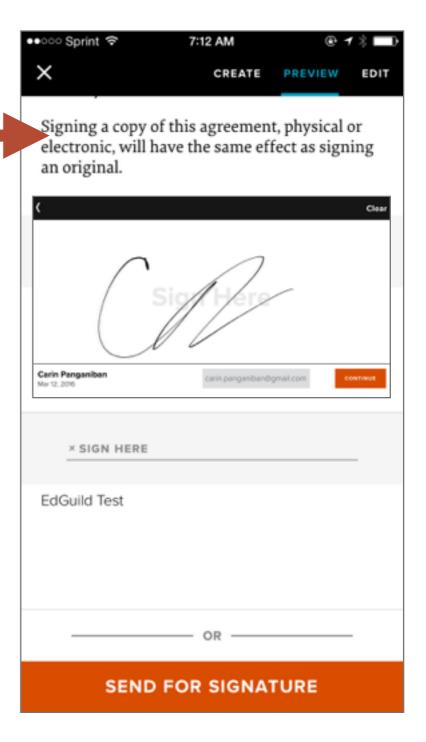

## SHAKE CONTRACTS (CLIENT EMAIL)

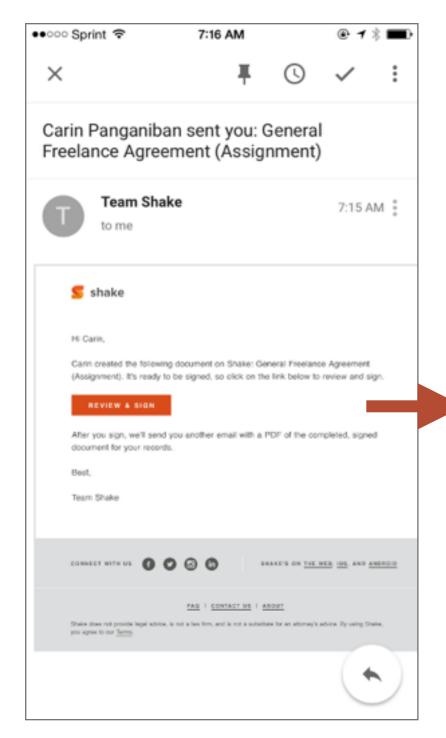

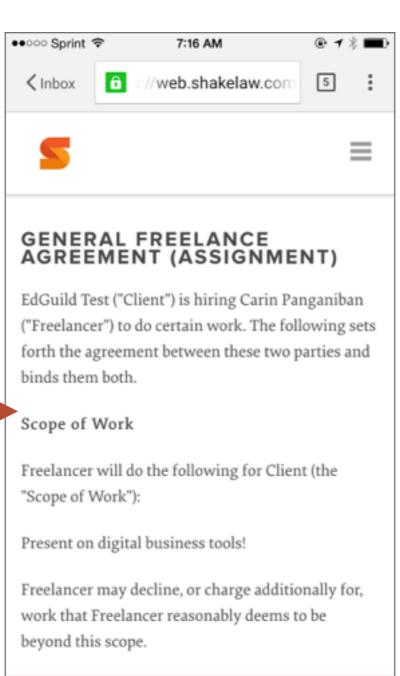

SIGN NOW

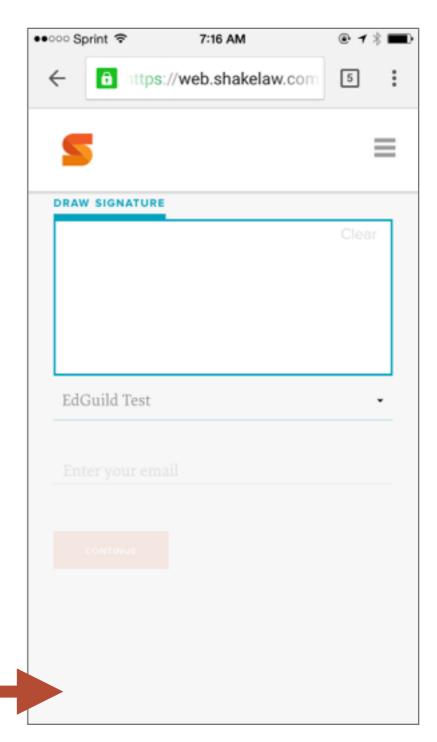

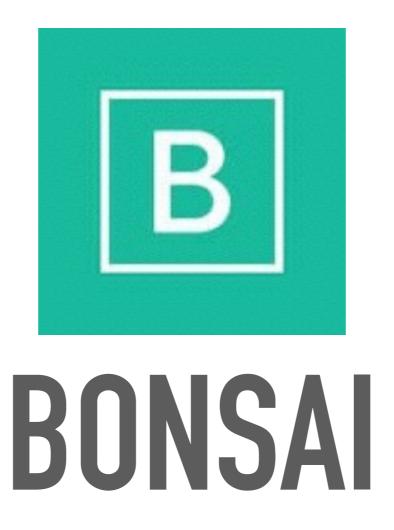

www.hellobonsai.com
web app

#### **BONSAI HIGHLIGHTS**

- ➤ Write beautiful, bulletproof contracts, as easily as with Shake
- ➤ Get contracts signed and stored
- ➤ Create invoices from contracts
- ➤ Integrate payment methods like PayPal
- ➤ Con: Web app only
- ➤ Con: Not many pre-made specialized templates

#### **BASIC INFO**

I am a freelancer - and I'm in the United States - in

Washington - .

I work as a/an Editor

I work through a company (e.g., Smith Corp).

My Client is a **company** - named **Random House** .

#### PAYMENT

The Client will pay a flat fee of \$10,000 USD.

\$1,000 . For the remaining amount, I'll invoice them at the end of the project • .

The Client has 15 day(s) to pay invoices.

Late payments incur a fee of 1 % per month.

This contract will start on Mar 10, 2016 and will end when the scope of work is complete -.

If either party ends the contract early, the Client will pay a pro-rated amount for the time worked \* .

#### **BASIC INFO**

I am a freelancer - and I'm in the United States - in

Washington - .

I work as a/an Editor

Like Shake, Bonsai walks you through building a contract with simple prompts.

**PAYMENT** 

The Client will pay a flat fee of \$10,000 USD .

Before I start work, the Client will pay me a deposit of

ne remaining amount, I'll invoice them

e project .

5 day(s) to pay invoices.

ncur a fee of 1 % per month.

I start on Mar 10, 2016 and will end

when the scope of work is complete - .

If either party ends the contract early, the Client will pay

a pro-rated amount for the time worked - .

I work through a company (e.g., Smith Corp).

My Client is a **company** - named **Random House** 

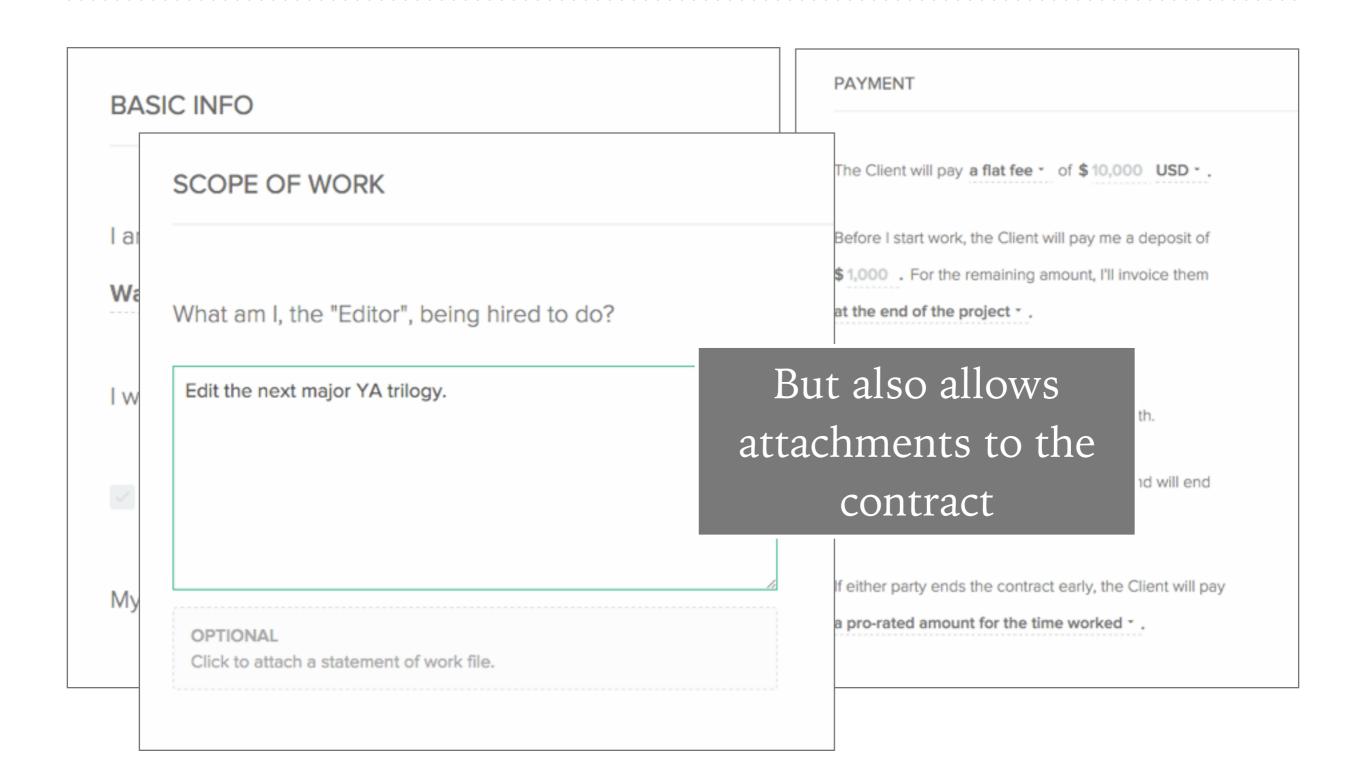

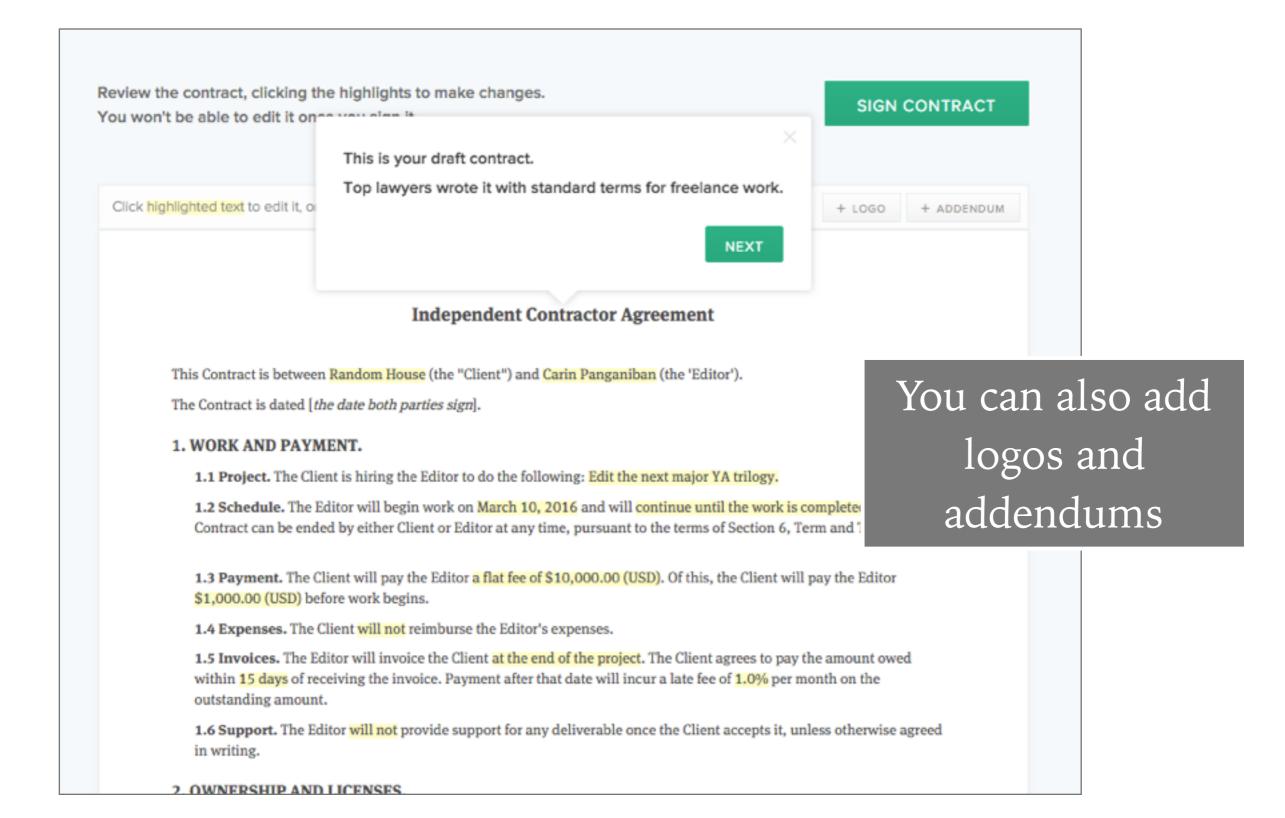

INVOICES

Bonsai Contracts & Payments are integrated to simplify your freelancing.

Send invoices via Bonsai. Get paid via credit card, bank transfer, or PayPal. Automated payments help you save time & avoid late payments.

LEARN MORE >

We'll create 2 invoices for this project:

1 Invoice: Deposit for \$1,000.00

Invoice: Payment for work for \$9,000.00

AND BONUS! You can create invoices for the work directly from the contract!

will be issued Mar 10, 2016

4 OF 4

Create - these invoices once this contract is signed.

(You can review & edit them before they're sent.)

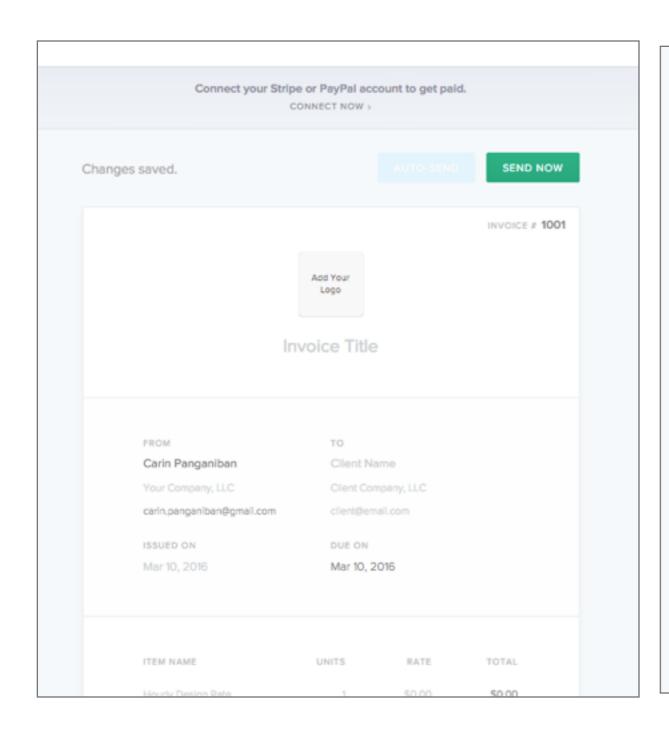

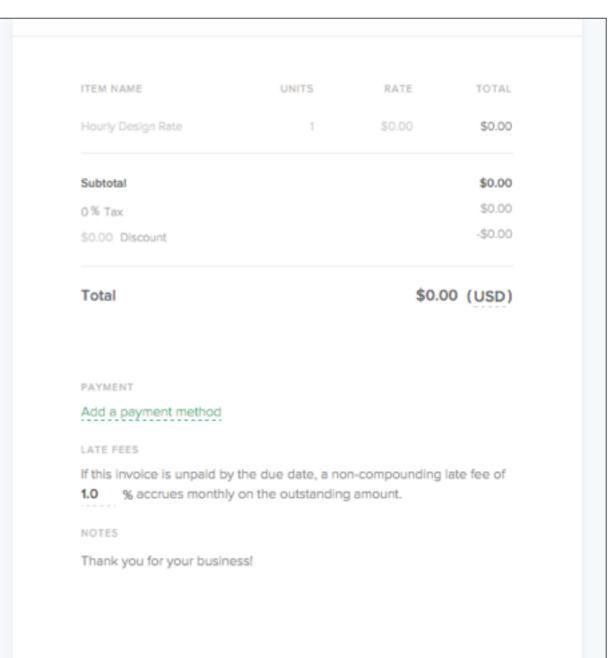

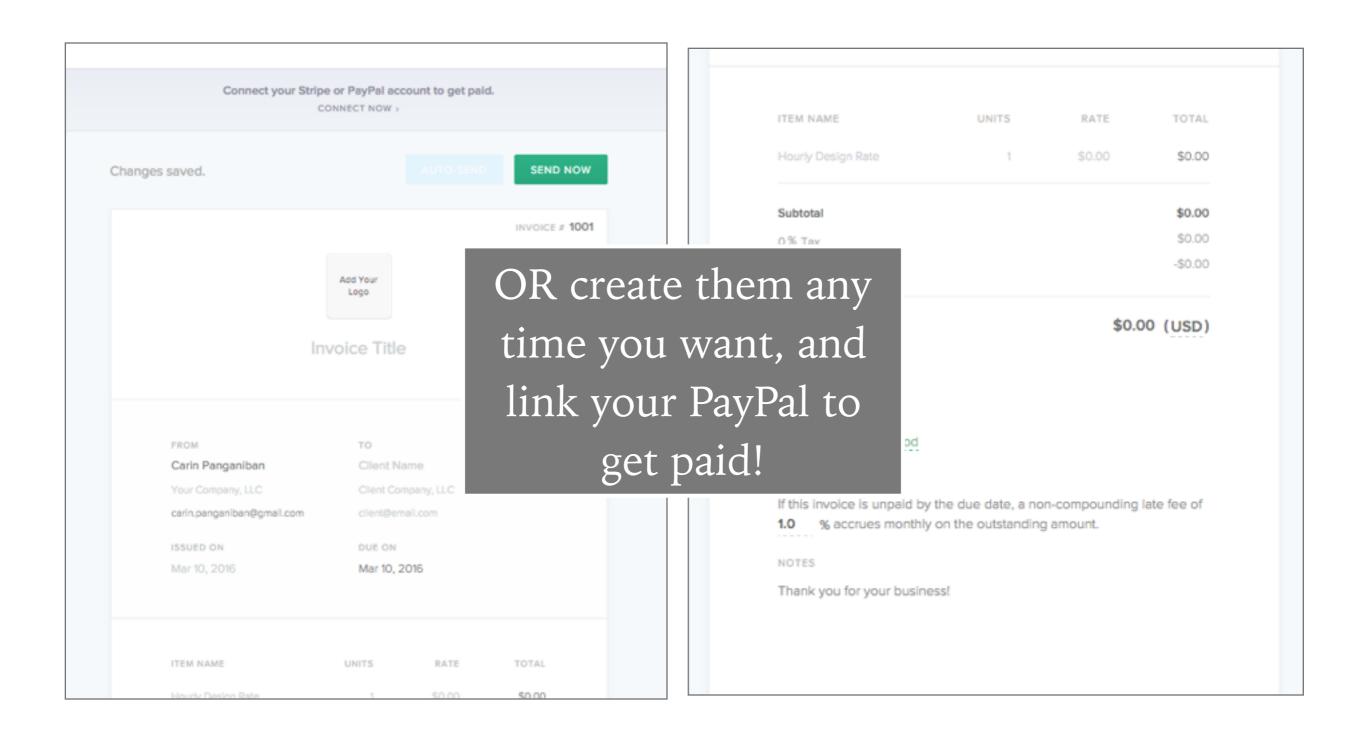

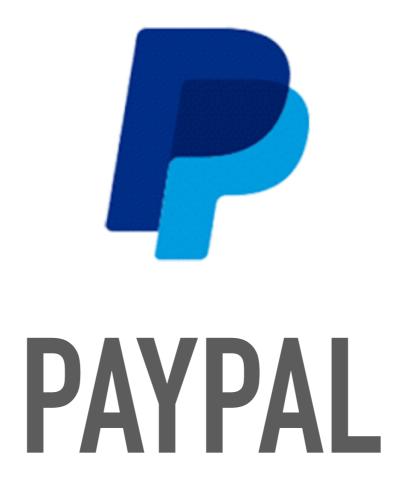

www.paypal.com

web app | mobile app | integrations

#### PAYPAL HIGHLIGHTS

- ➤ Build & send invoices
- ➤ Track invoices & send reminders for payments
- ➤ View & download payment and invoice history
- ➤ Get paid securely from PayPal, credit, or debit accounts (2.9% fee)
- ➤ Create personalized templates to quickly re-create invoices for standard work

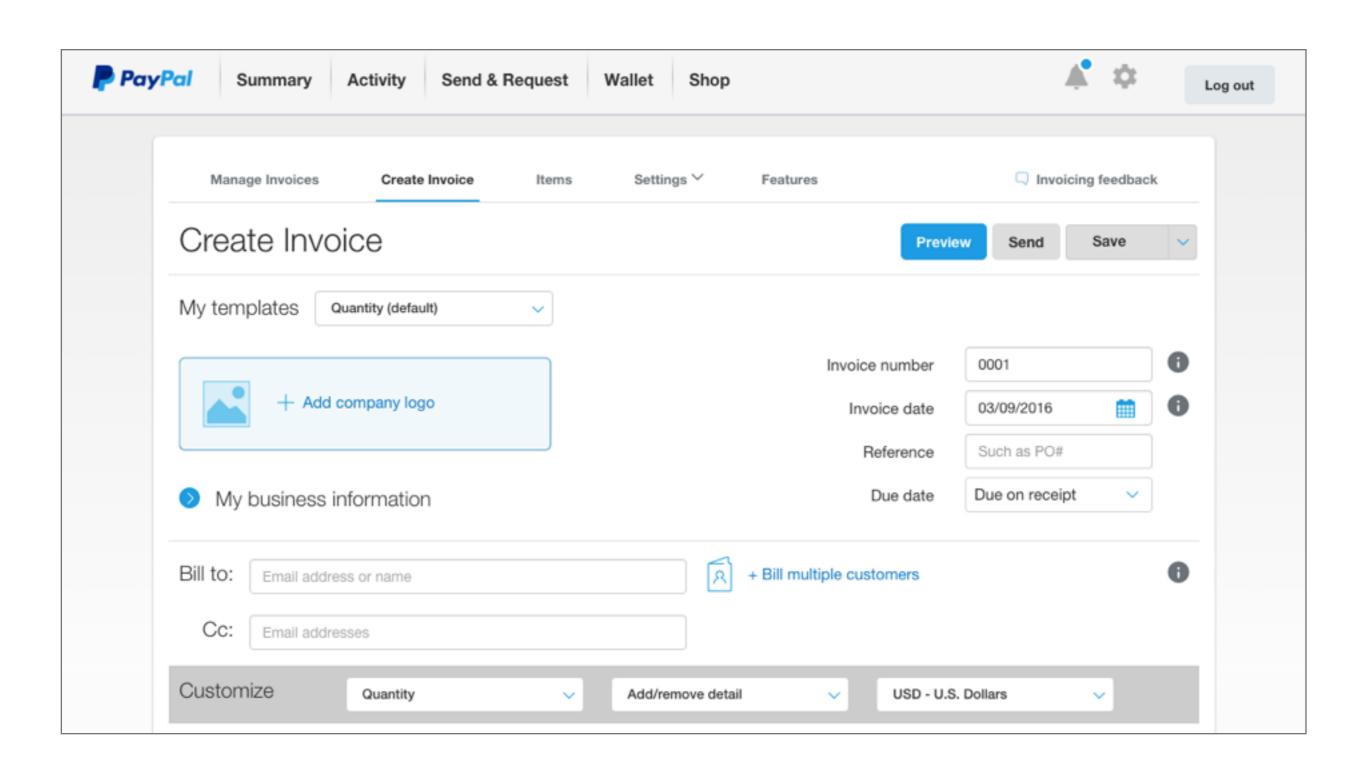

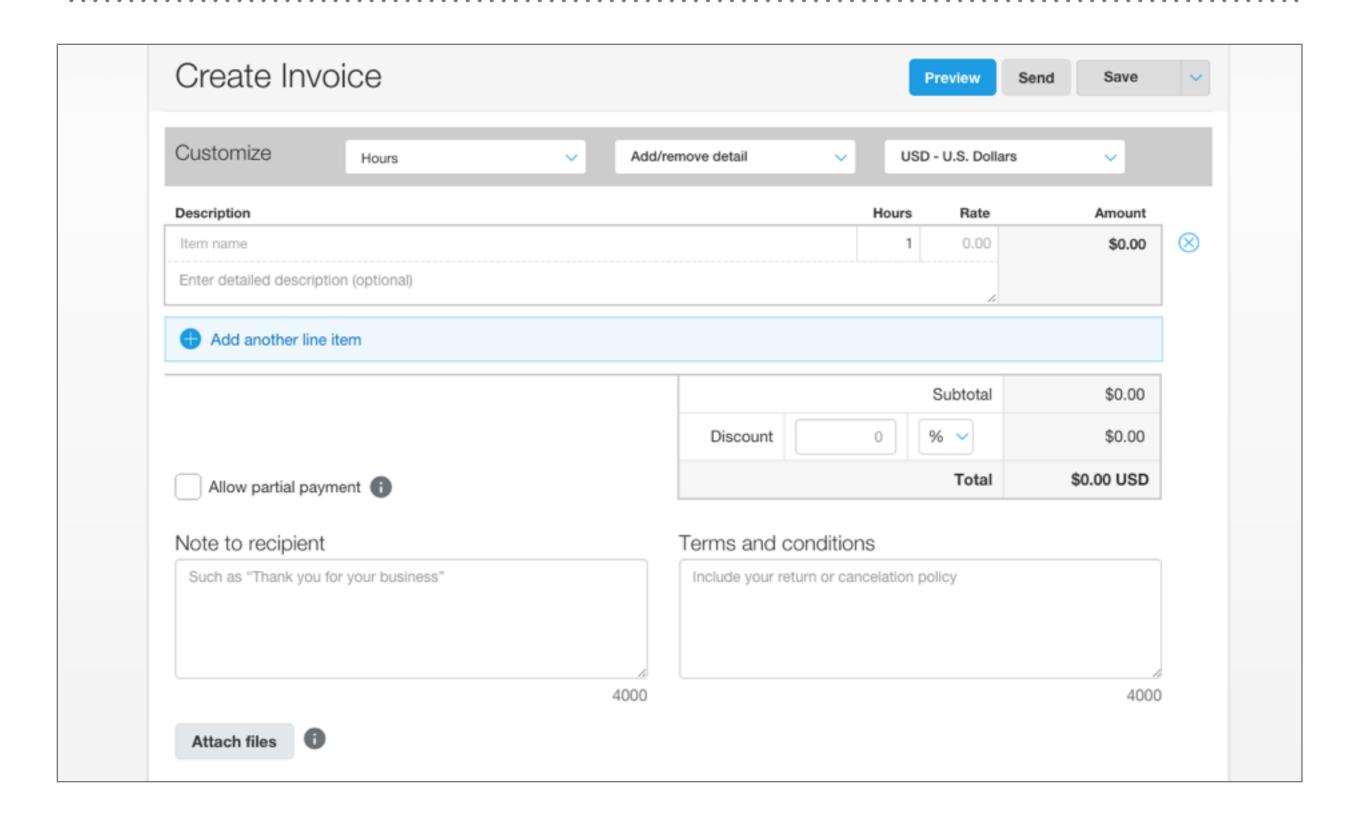

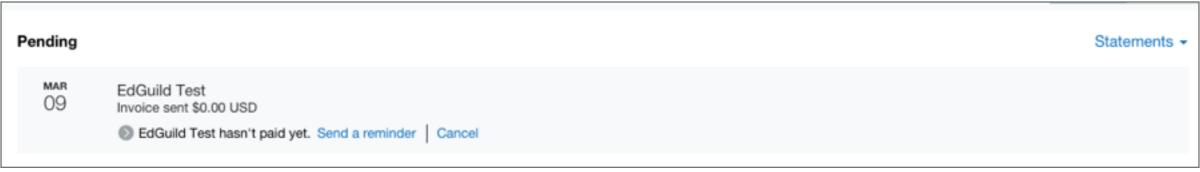

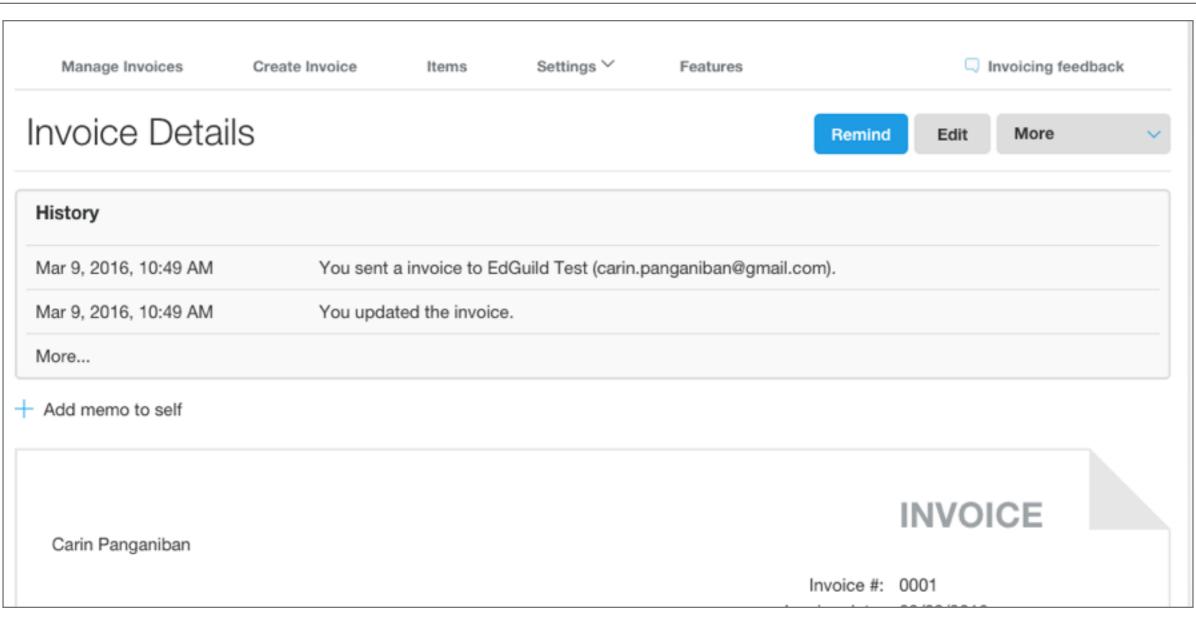

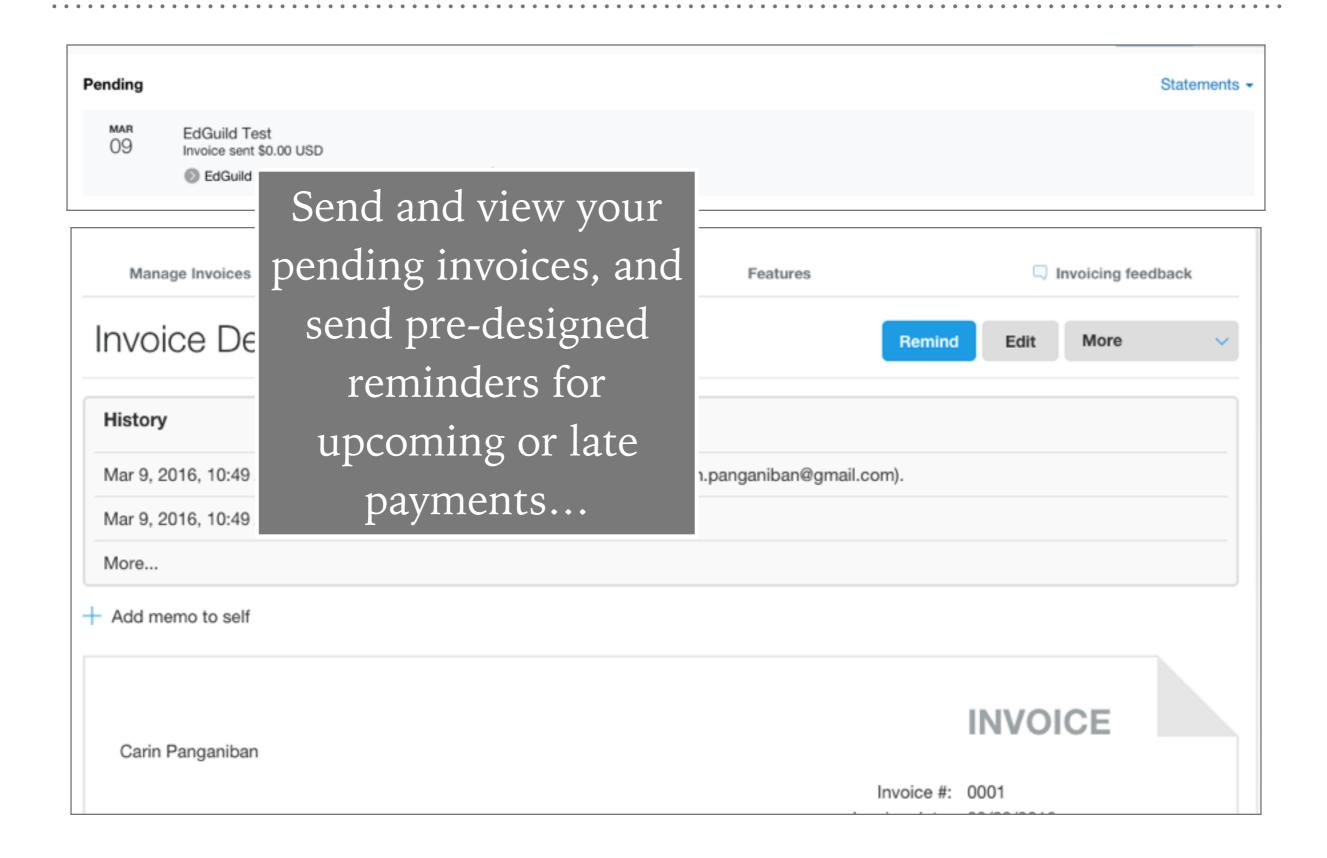

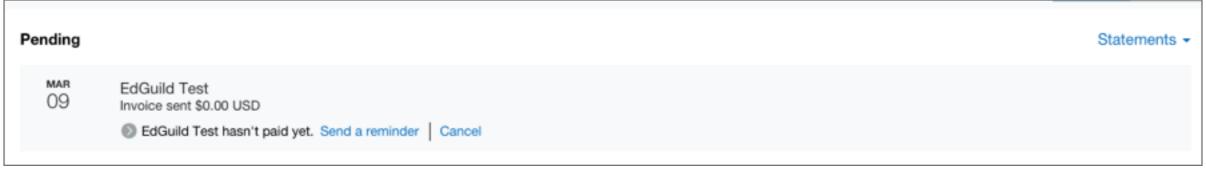

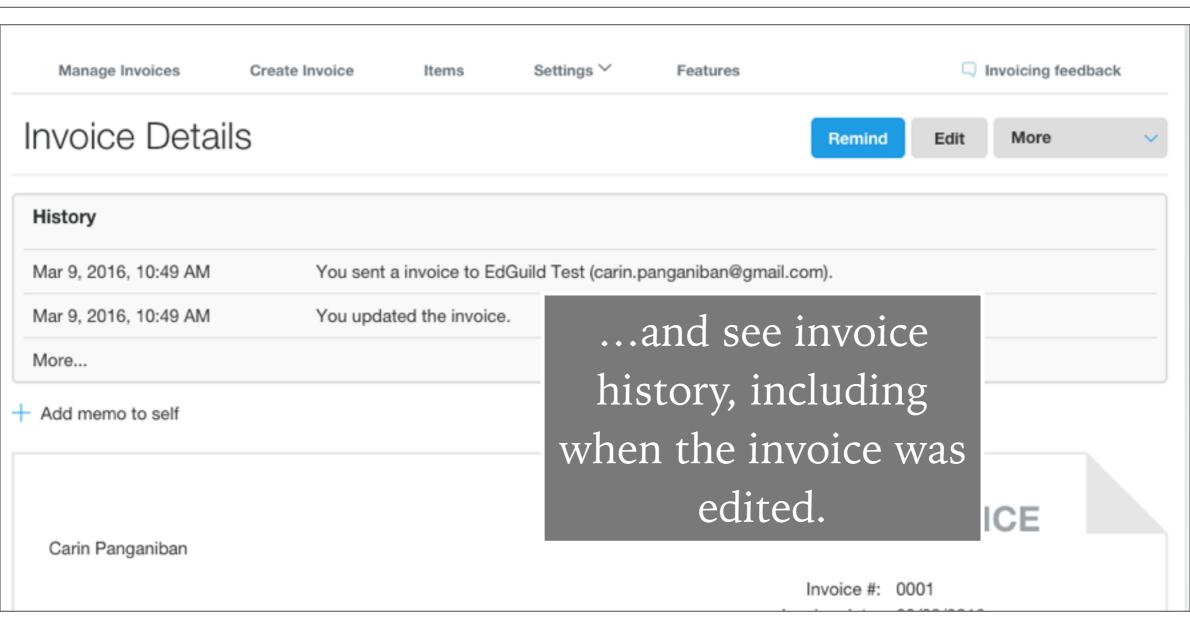

Description

#### **Invoice Details** Print VISA MARGINE DISCOVER PayPal CREDIT Pay now This invoice was edited on March 9, 2016 at 10:49 AM PST **INVOICE** Carin Panganiban Invoice number: 0001 Invoice date: 3/9/2016 Payment terms: Due on receipt Due date: 3/9/2016 Amount Due: \$1.00 Bill To: EdGuild Test carin.panganiban@gmail.com

Amount

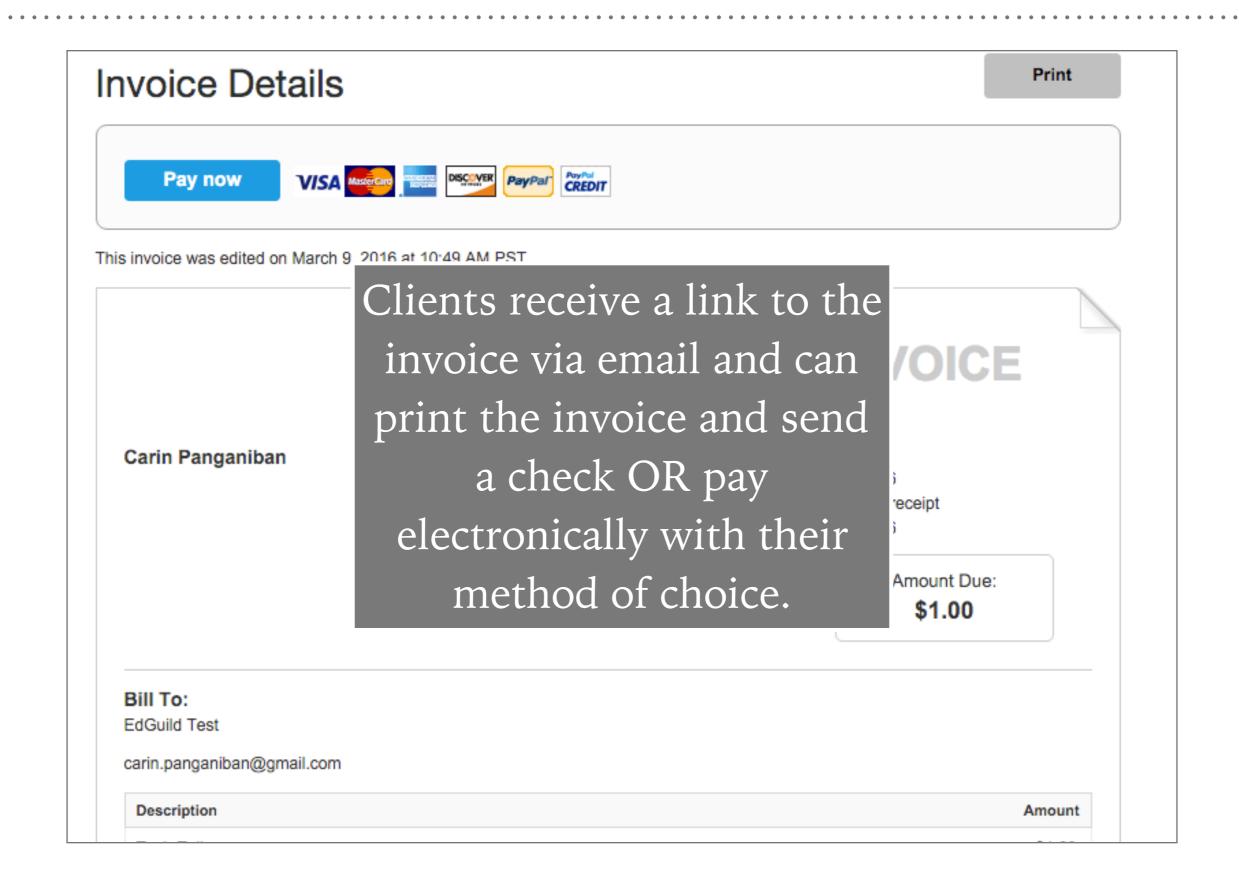

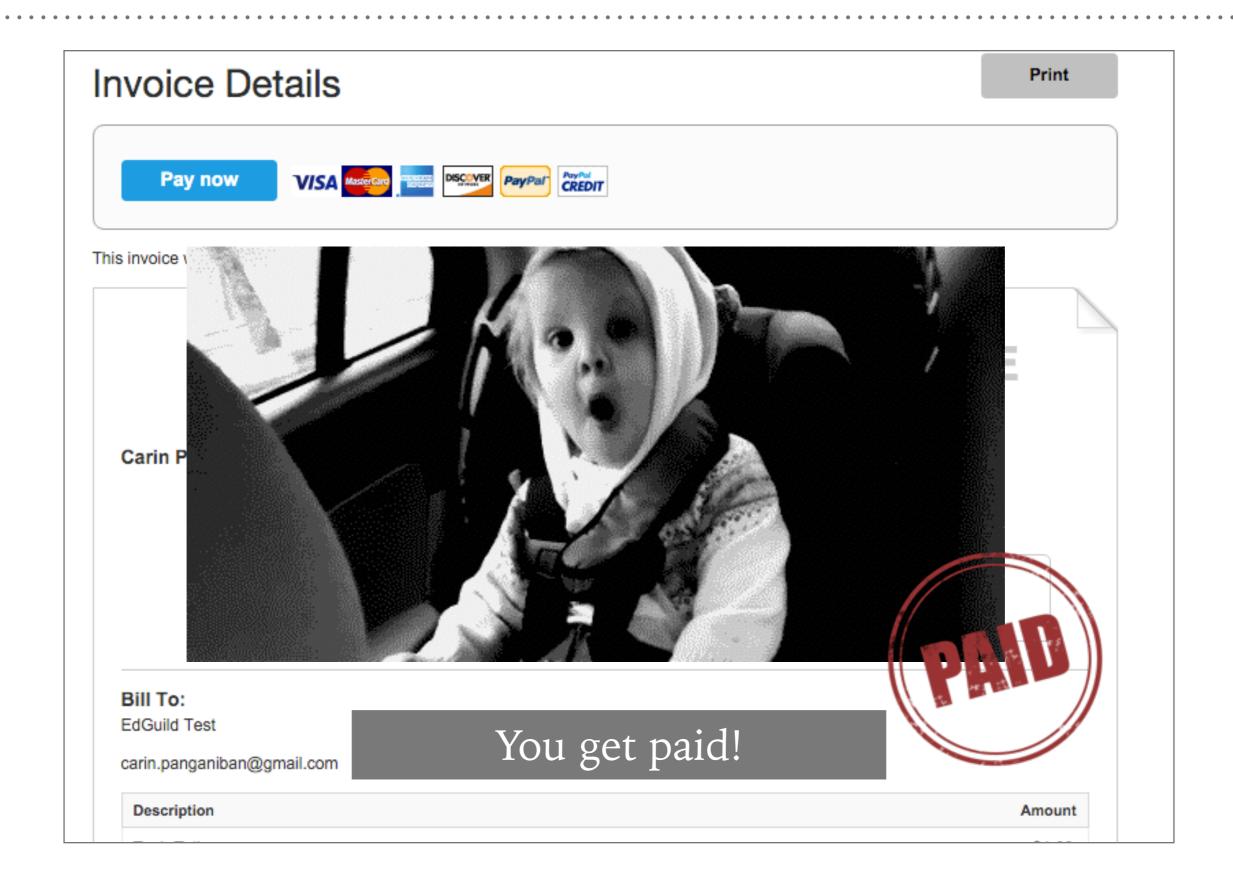

Leveraging cloud technology

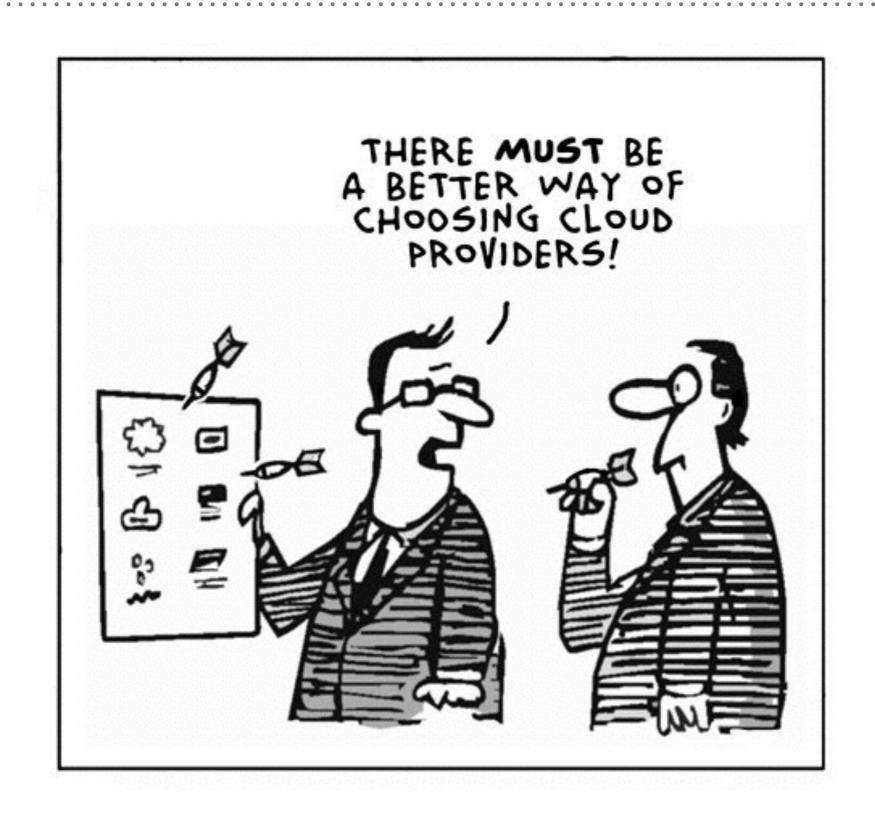

# WHICH TO USE?

to store, backup, transfer, collaborate, edit, and organize document ...and access them anywhere

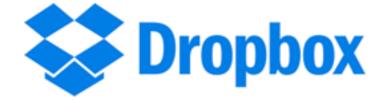

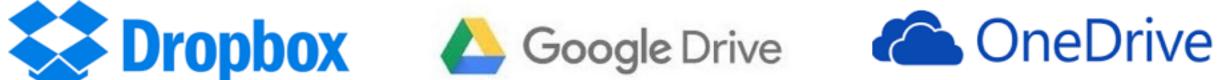

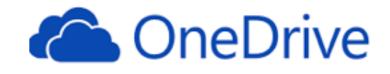

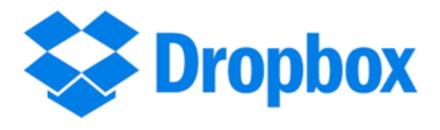

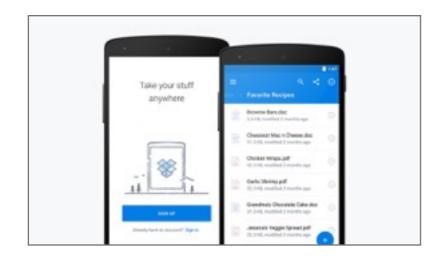

- ➤ The "classic" cloud storage: reliable and easy-to-use
- ➤ Free 2GB storage, with ability to "earn" more
- ➤ \$10/mo for 1 **TB**
- Lives within computer's file system
- ➤ Plugins for Gmail for easy sending

www.dropbox.com

## Google Drive

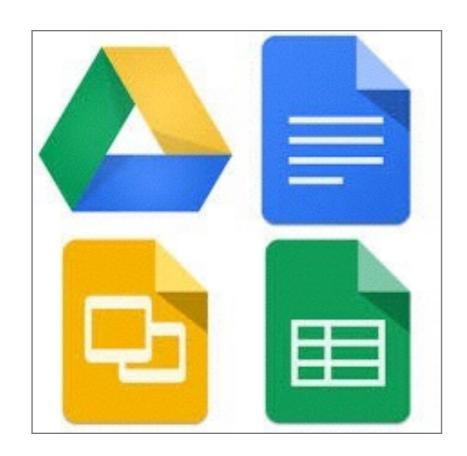

www.google.com/drive

- Complete set of free office documents (word processor, spreadsheet app, presentation builder)
- ➤ Free 15GB storage
- \$2/mo for 100GB or \$10/mo for 1 TB
- Easy sending, viewing, and downloading documents with Gmail.

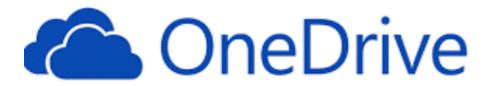

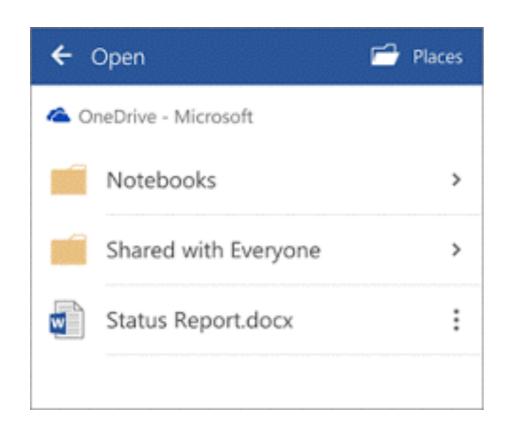

www.onedrive.com/live

- Works very closely with
   Microsoft Office apps (Word, Excel, PowerPoint)
- ➤ Edit and download Office documents online
- ➤ Free 5GB storage
- ➤ \$2/mo for 50GB
- ➤ Con: least popular, and so least amount of integrations

#### ...AND THEN THERE'S

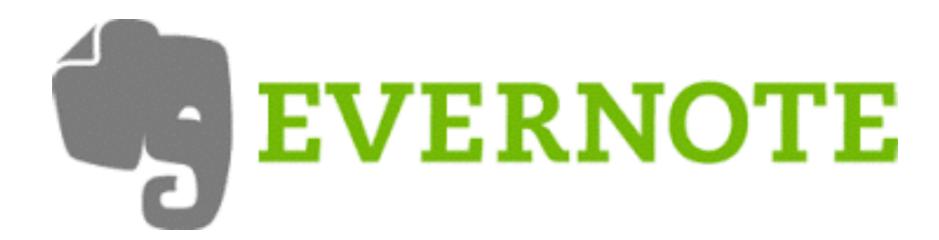

www.evernote.com

web app | mobile app | desktop app

#### **EVERNOTE HIGHLIGHTS**

- ➤ Write (and categorize) notes, quickly, **anytime**—when an idea strikes, when a client sends new information, when you meet a new potential client.
- ➤ Automatically syncs across all devices
- ➤ Content is 100% searchable, and easy to tag and categorize
- ➤ Attach documents & images, record audio, or sketch in app
- ➤ Usage is **free** (additional features only \$25-50/year)

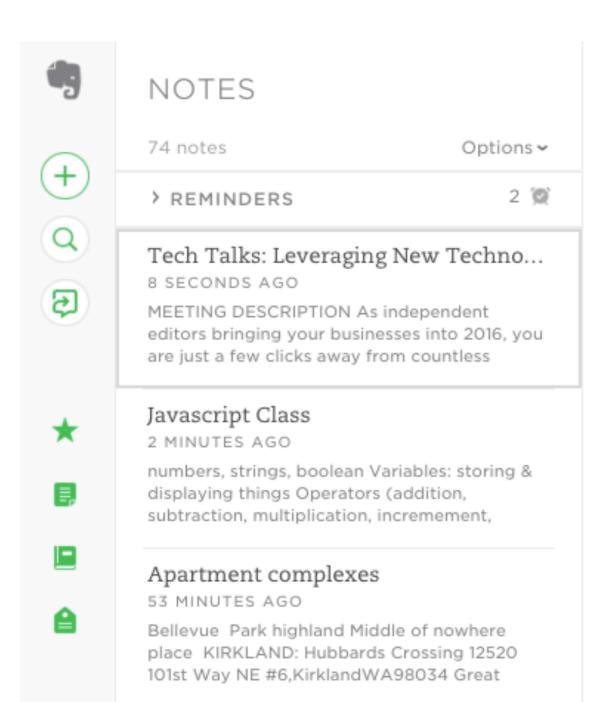

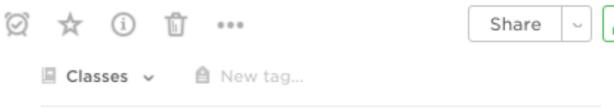

#### Tech Talks: Leveraging Ne...

#### MEETING DESCRIPTION

As independent editors bringing your businesses into 2016, you are just a few clicks away from countless business tools and new apps designed to make your business lives easier. However, sorting through them all (and then learning how to use them) can be a bit of a challenge. In this "Tech Talk," we will pinpoint some of the best new and "tried and true" digital tools for independent business owners and demonstrate key ways to leverage them for your work. From professionally establishing your editing business and engaging new clients, to efficiently managing daily tasks and tracking your hours, we will cover the best tech

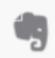

#### Write anything — project notes, proposal drafts, email templates, to do lists

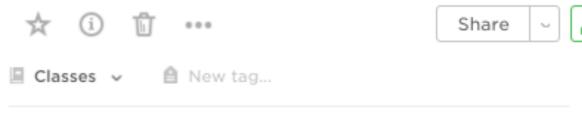

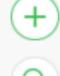

Tech Talks: Leveraging New Techno...

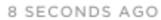

MEETING DESCRIPTION As independent editors bringing your businesses into 2016, you are just a few clicks away from countless

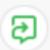

#### Javascript Class

numbers, strings, boolean Variables: storing &

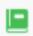

#### Apartment complexes

53 MINUTES AGO

Bellevue Park highland Middle of nowhere place KIRKLAND: Hubbards Crossing 12520 101st Way NE #6, Kirkland WA 98034 Great

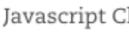

2 MINUTES AGO

displaying things Operators (addition, subtraction, multiplication, incremement,

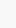

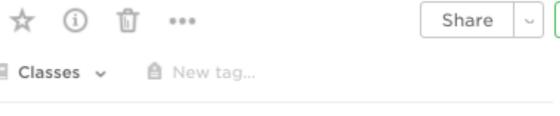

#### Tech Talks: Leveraging Ne...

#### MEETING DESCRIPTION

As independent editors bringing your businesses into 2016, you are just a few clicks away from countless business tools and new apps designed to make your business lives easier. However, sorting through them all (and then learning how to use them) can be a bit of a challenge. In this "Tech Talk," we will pinpoint some of the best new and "tried and true" digital tools for independent business owners and demonstrate key ways to leverage them for your work. From professionally establishing your editing business and engaging new clients, to efficiently managing daily tasks and tracking your hours, we will cover the best tech tools make your work life easier and more effective

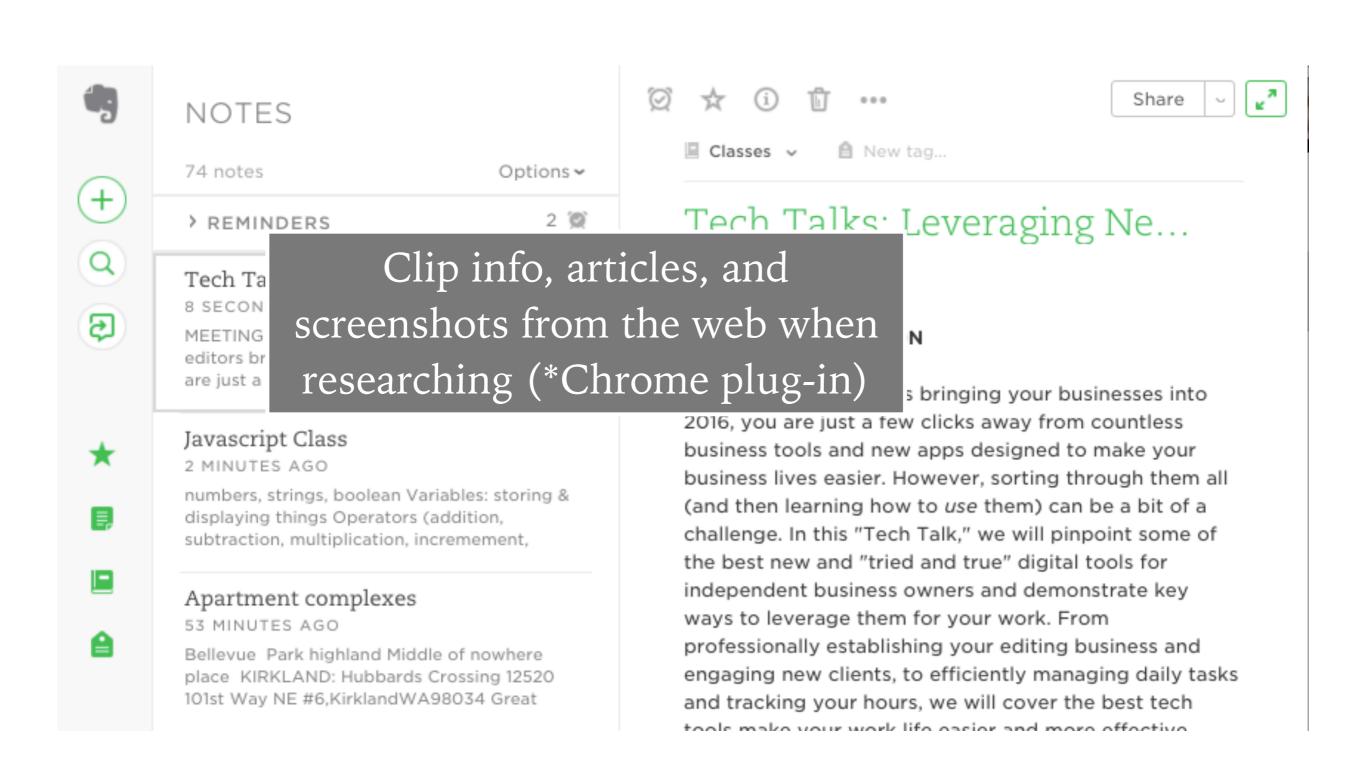

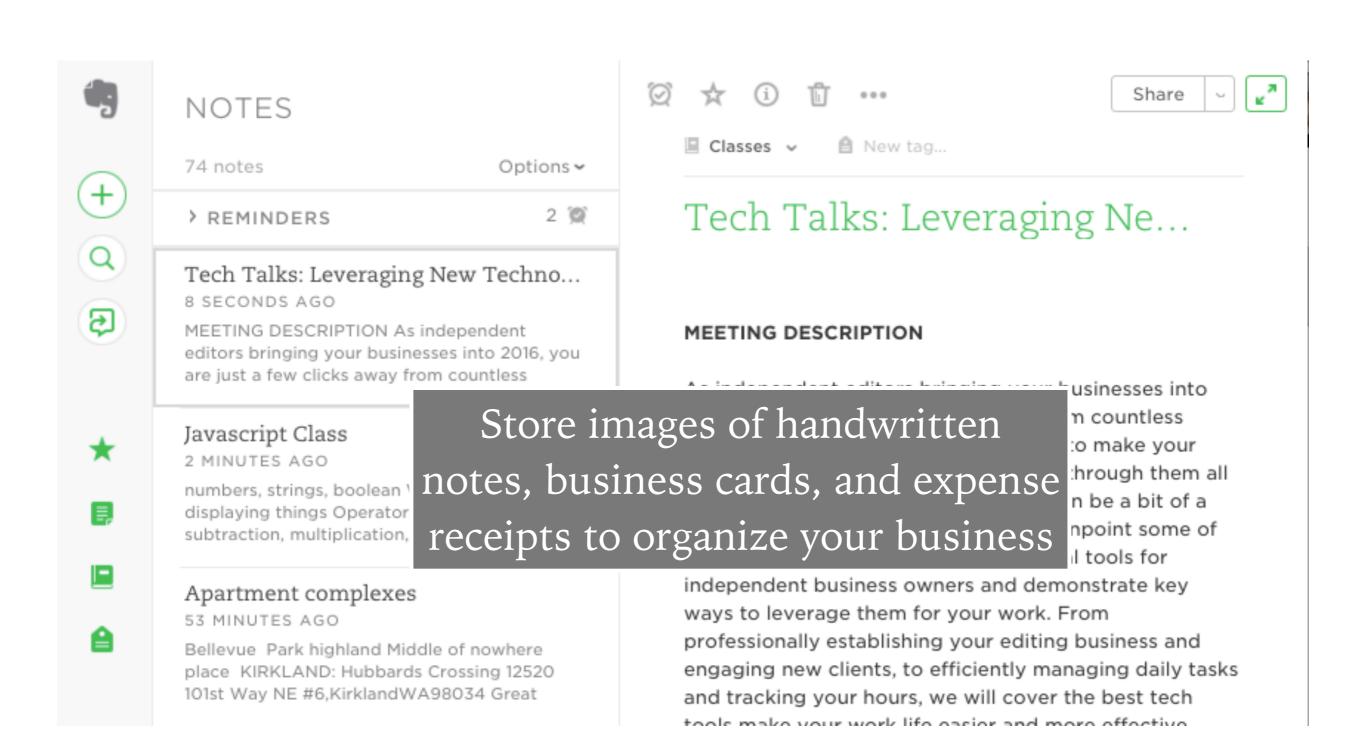

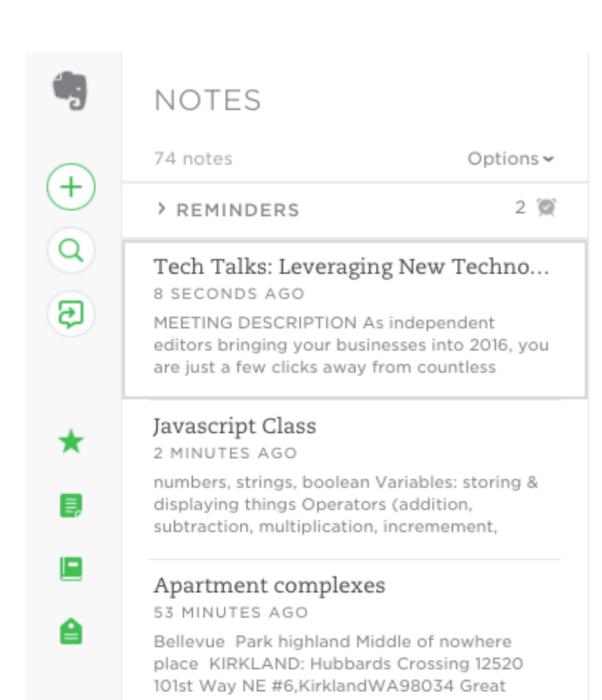

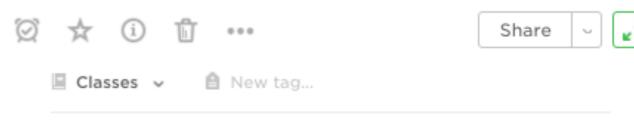

#### Tech Talks: Leveraging Ne...

#### MEETING DESCRIPTION

As independent editors bringing your businesses into 2016, you are just a few clicks away from countless business tools and new apps designed to make your business lives easier. However, sorting through them all (and then learning how to use them) can be a bit of a challenge. In this "Tech Talk," we will pinpoint some of

## Keep a running list of work for your portfolio

and tracking your hours, we will cover the best tech

# PERFECTING PROJECT MANAGEMENT

Calendars, Tasks, Lists, Oh My!

#### PERFECTING PROJECT MANAGEMENT

# WHICH TO USE?

There are a TON of to-do-list apps on the marketplace, and my general rule is "use what works for you." But if I had to choose just ONE...

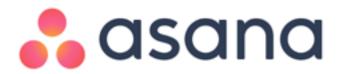

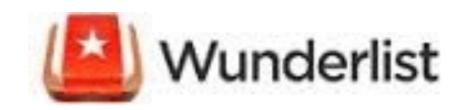

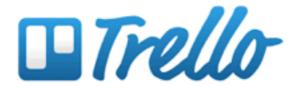

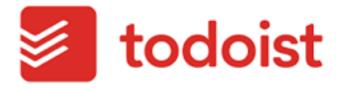

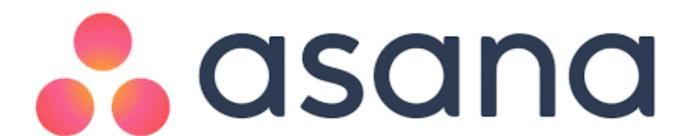

www.asana.com

web app | mobile app | extensions & integrations

# **VERY CUSTOMIZABLE WITH:**

- projects
- > sections
- > tasks
- > subtasks
- > tags

- > colors
- > due dates
- > due times
- > comments
- attachments

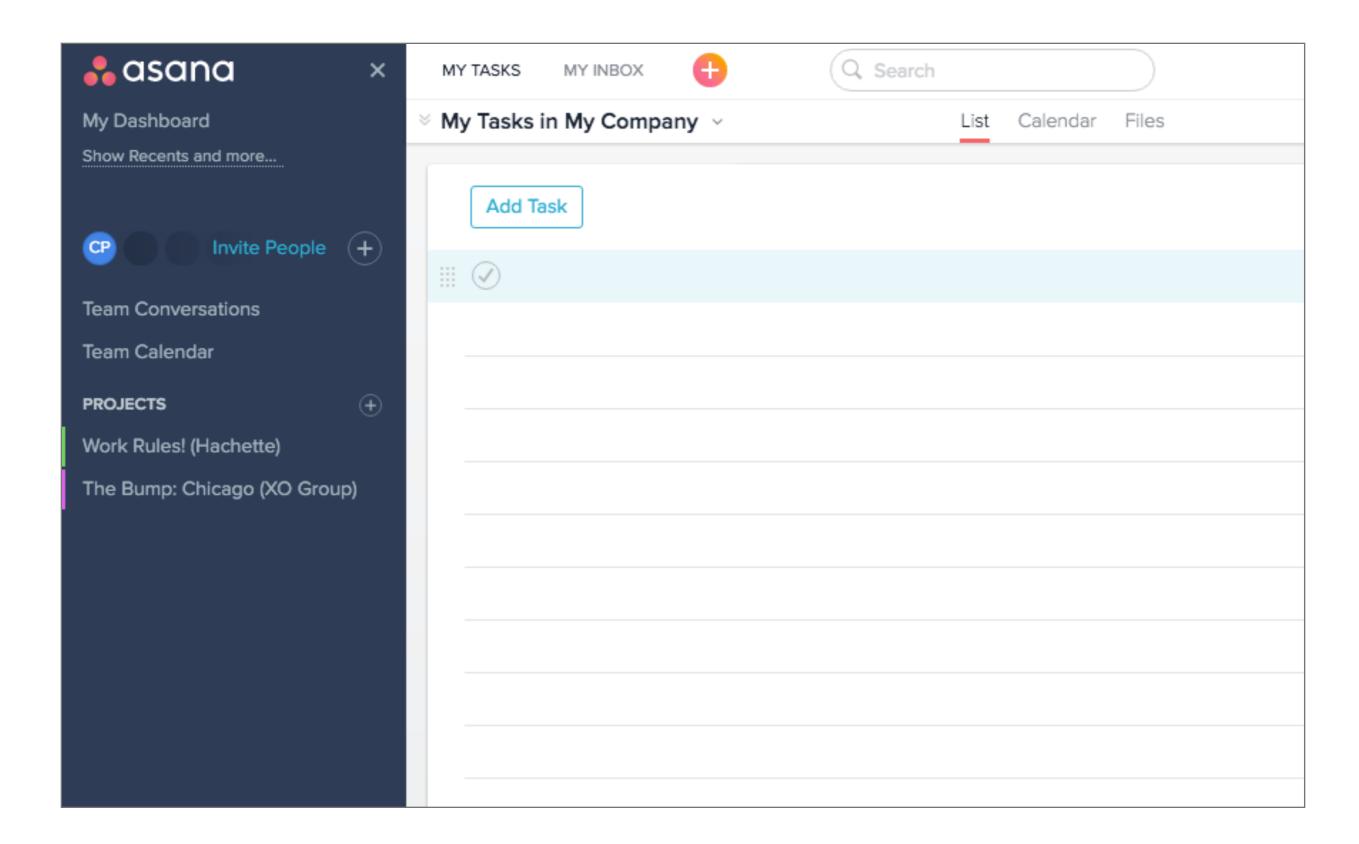

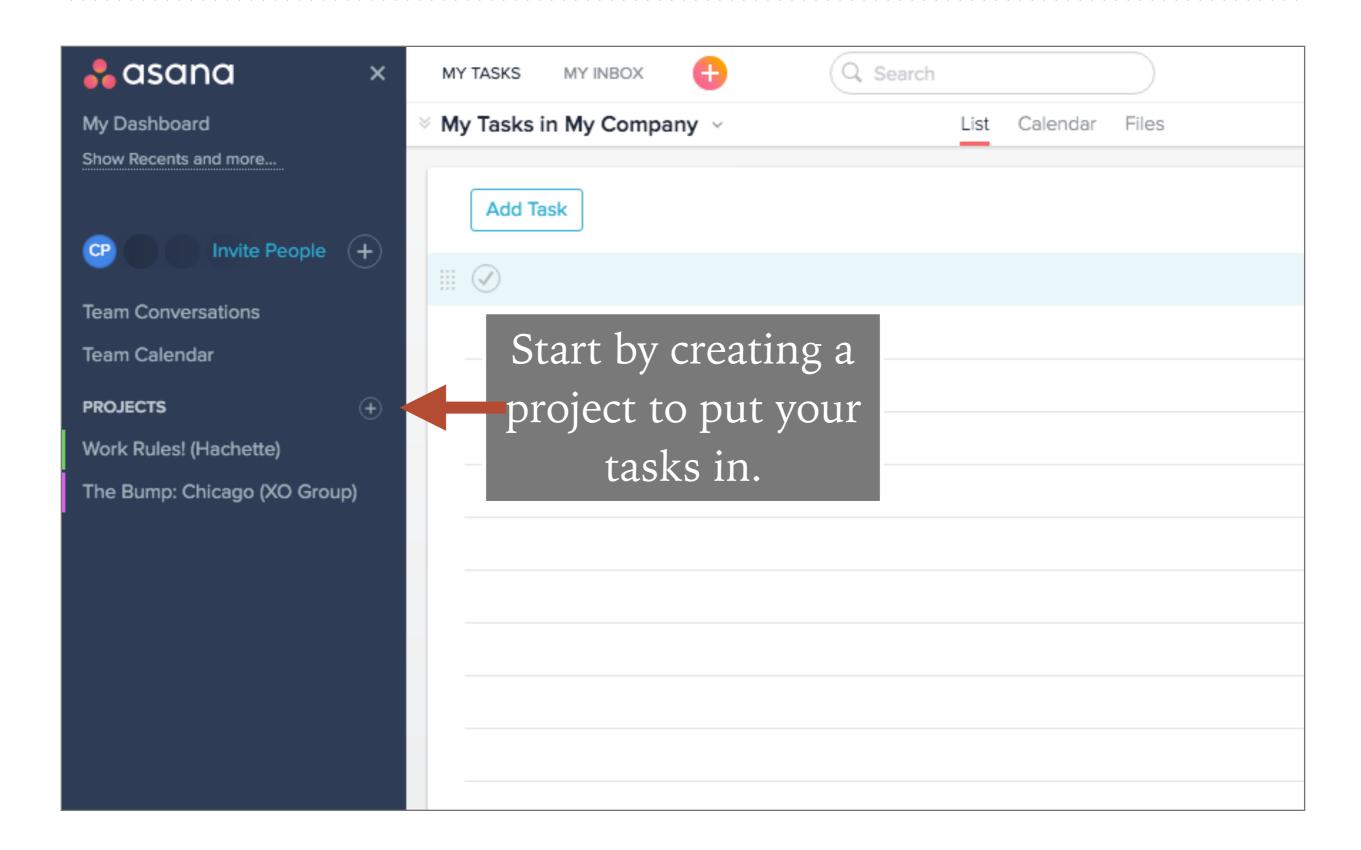

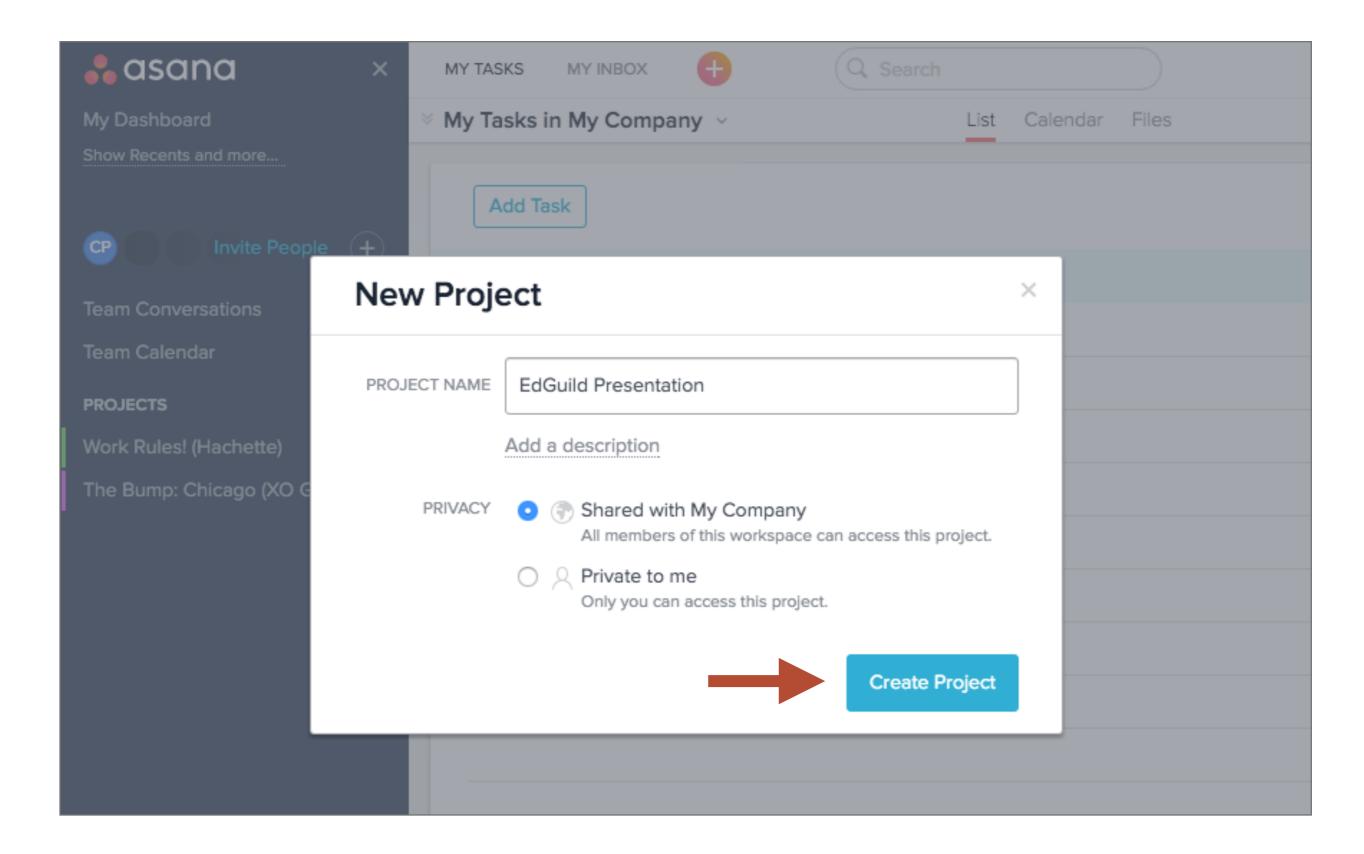

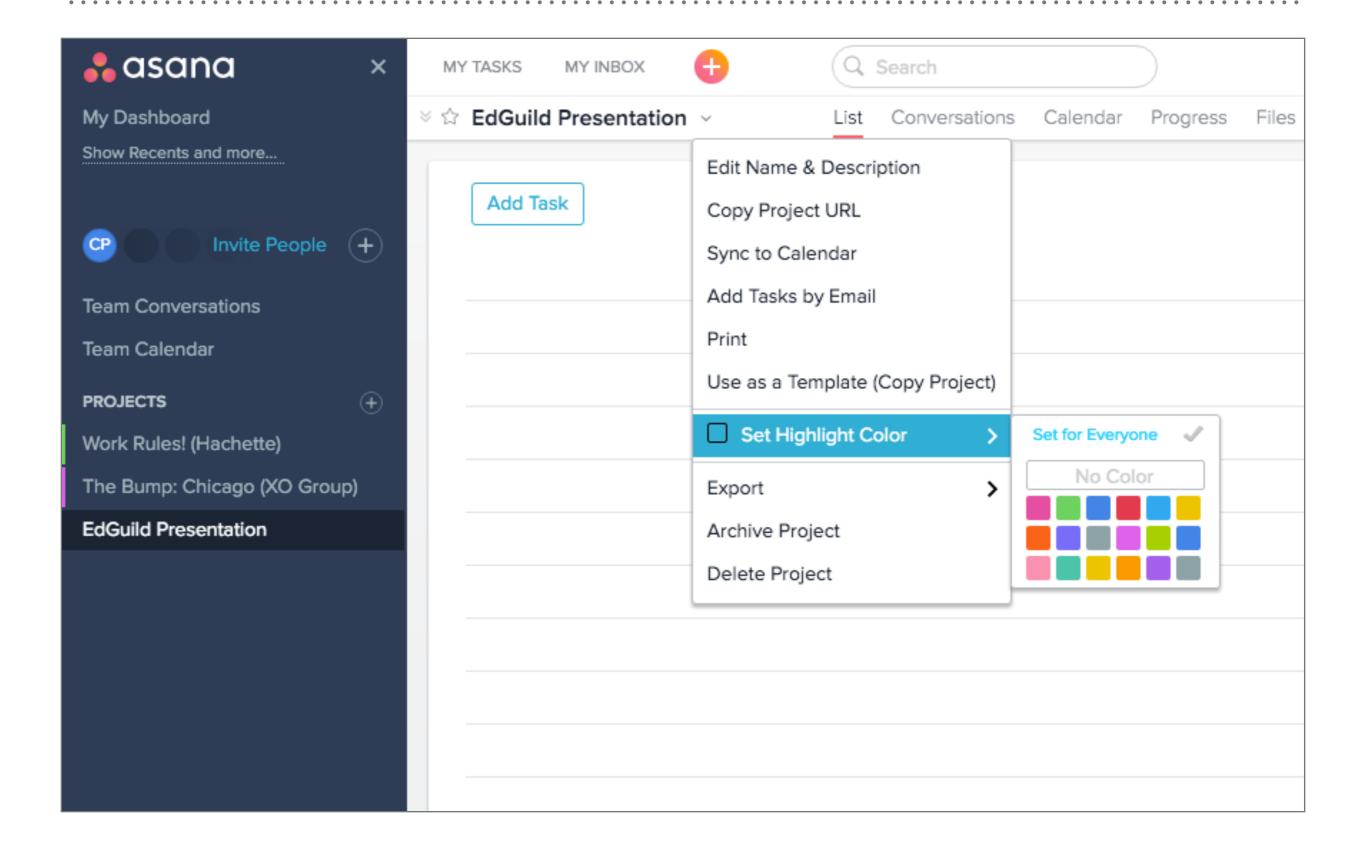

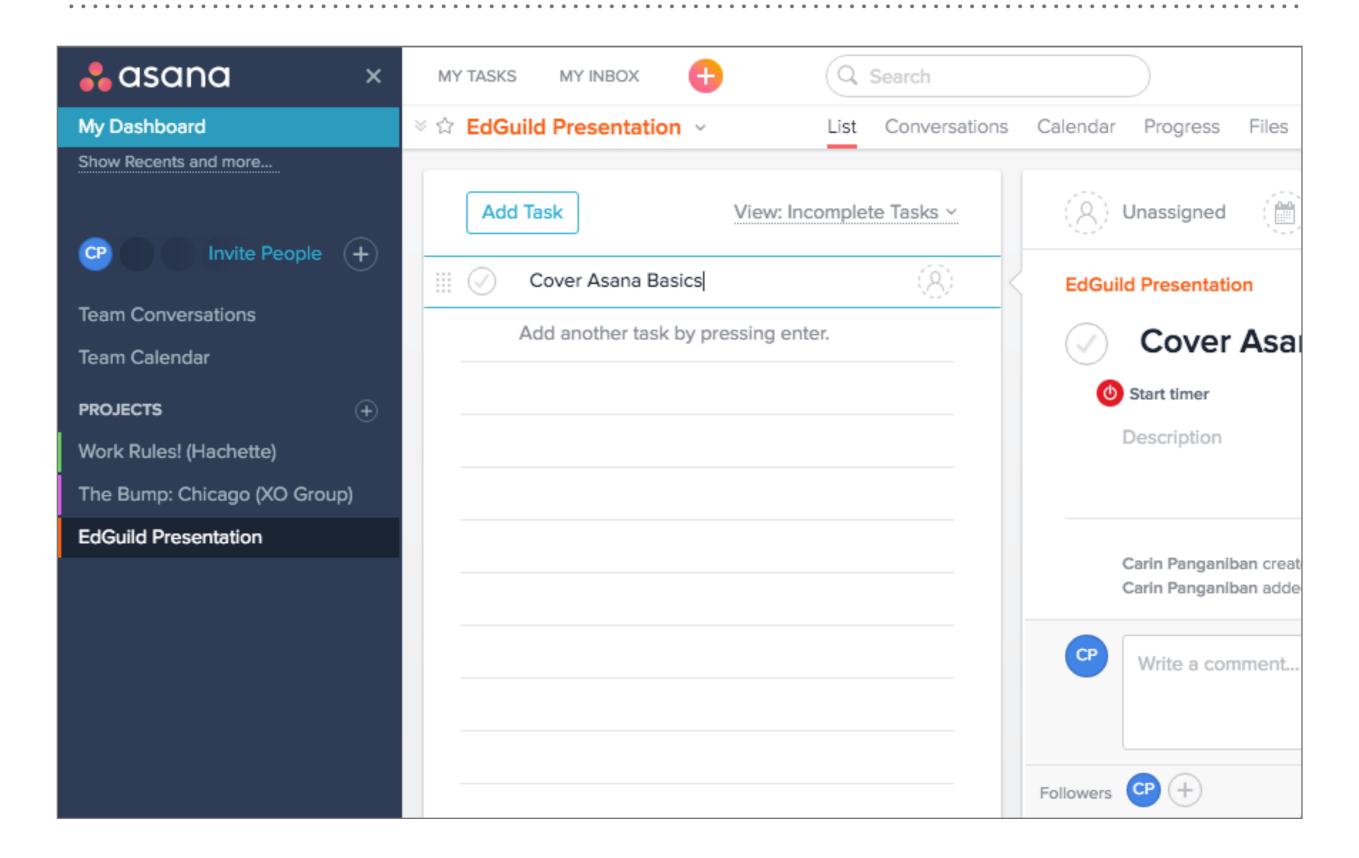

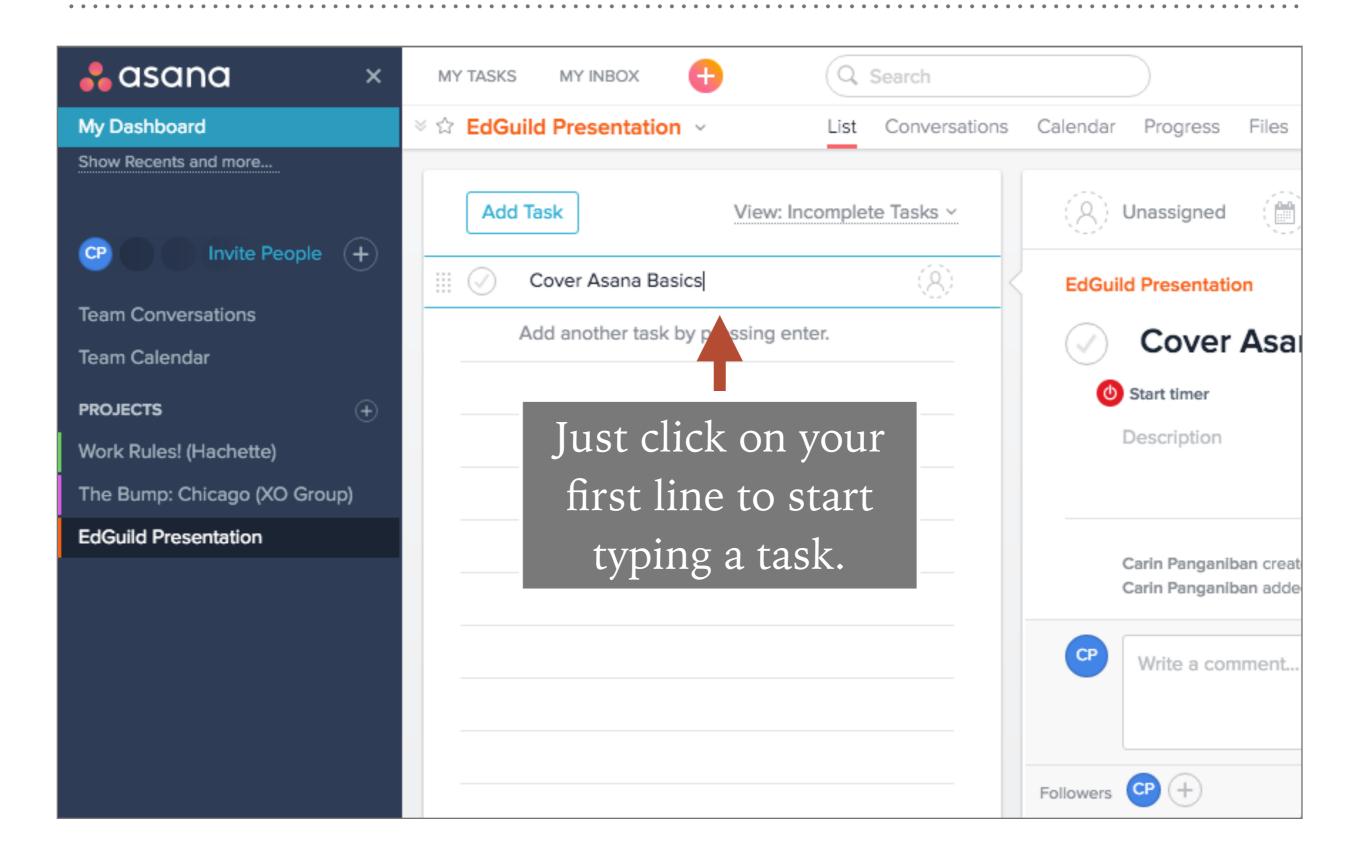

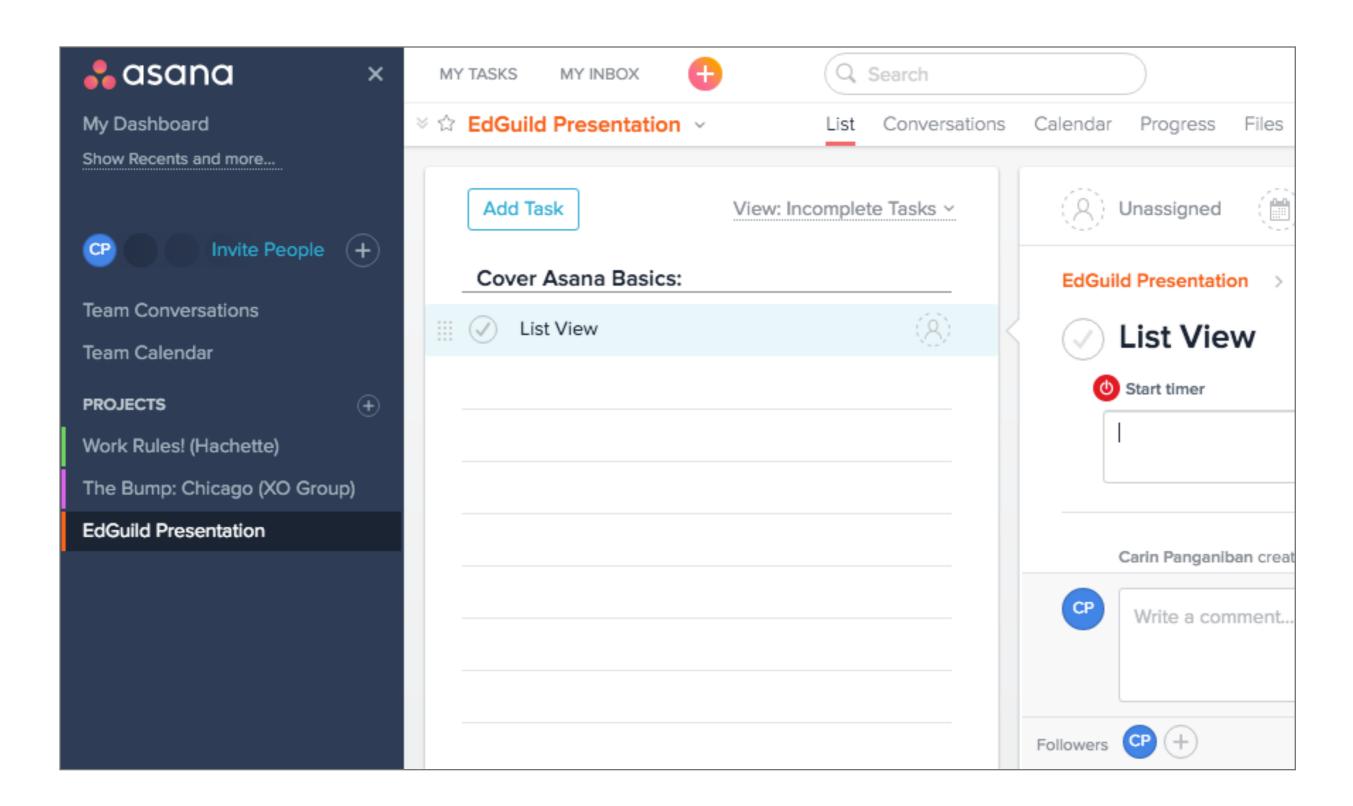

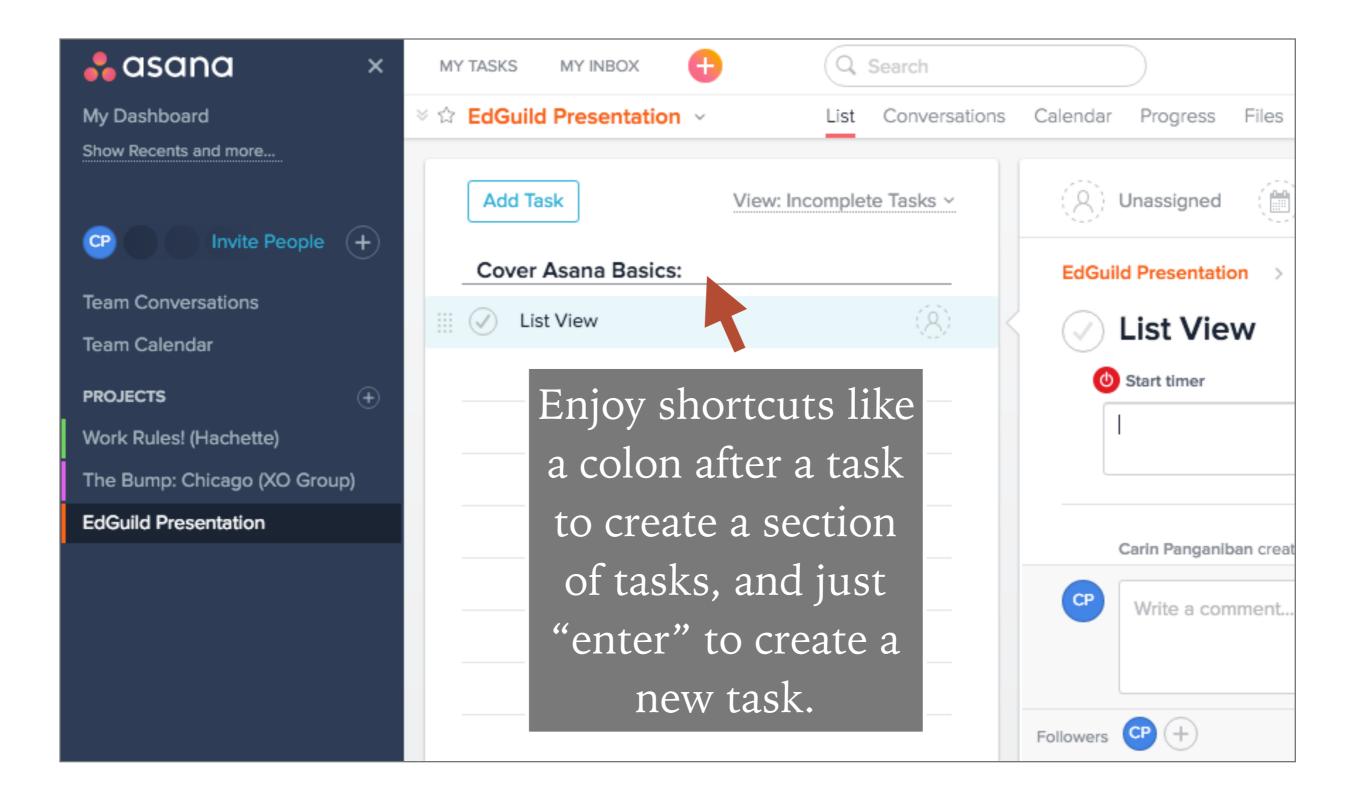

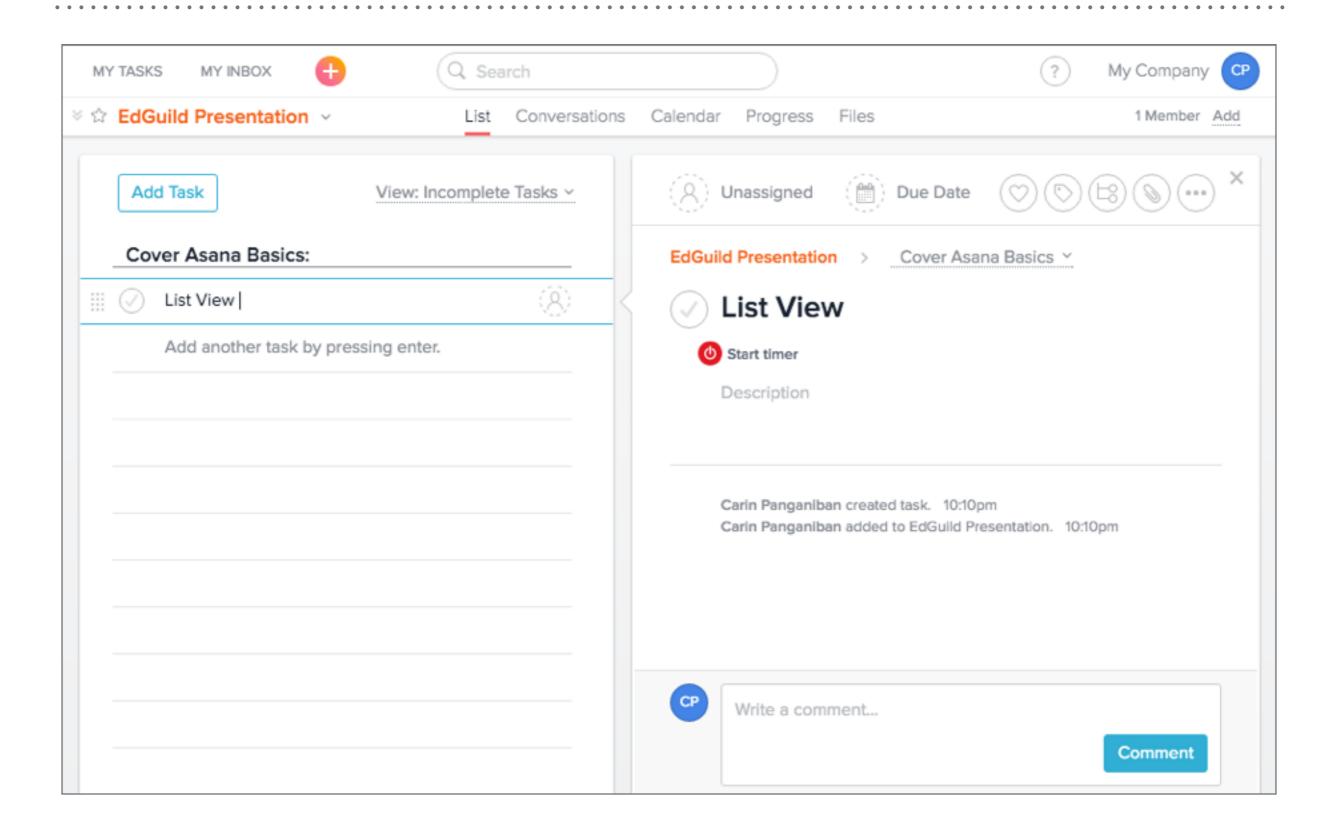

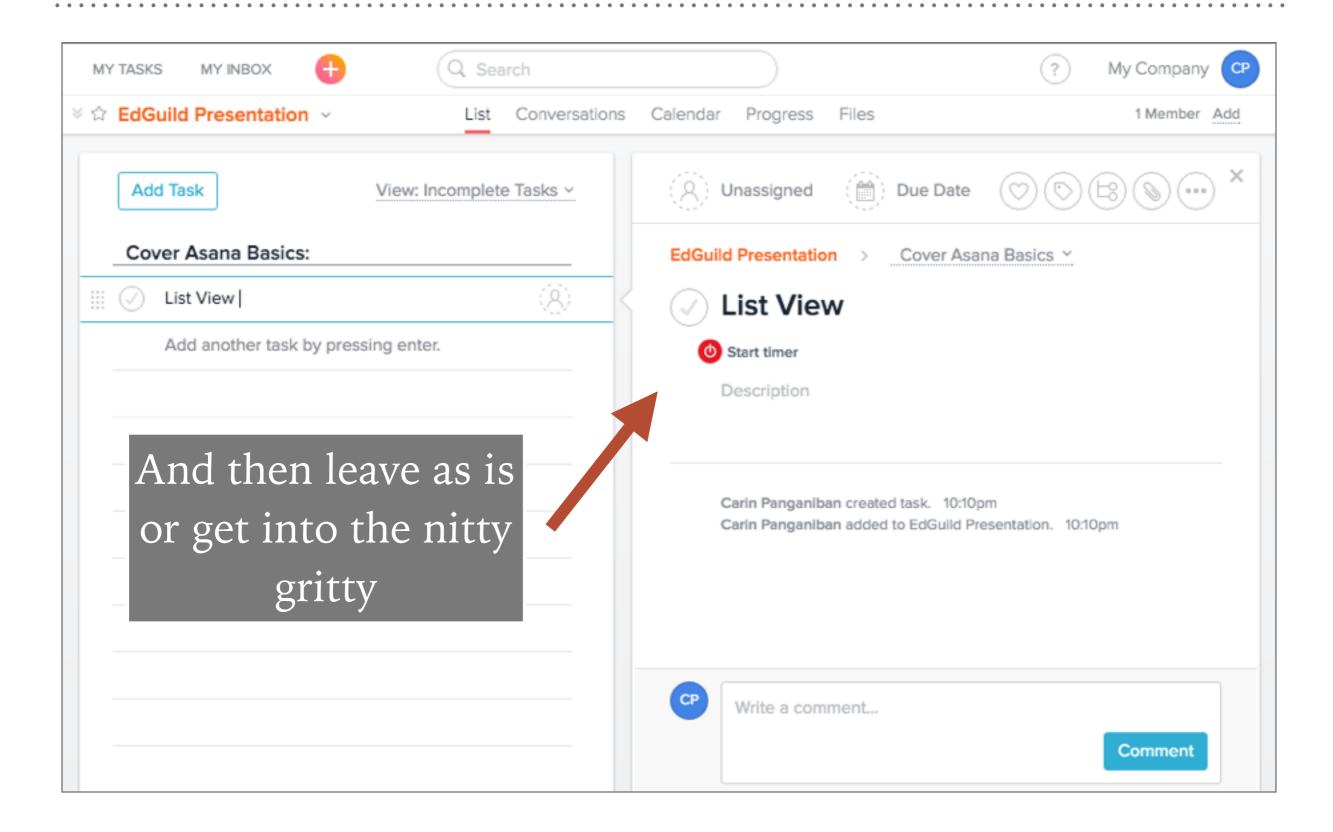

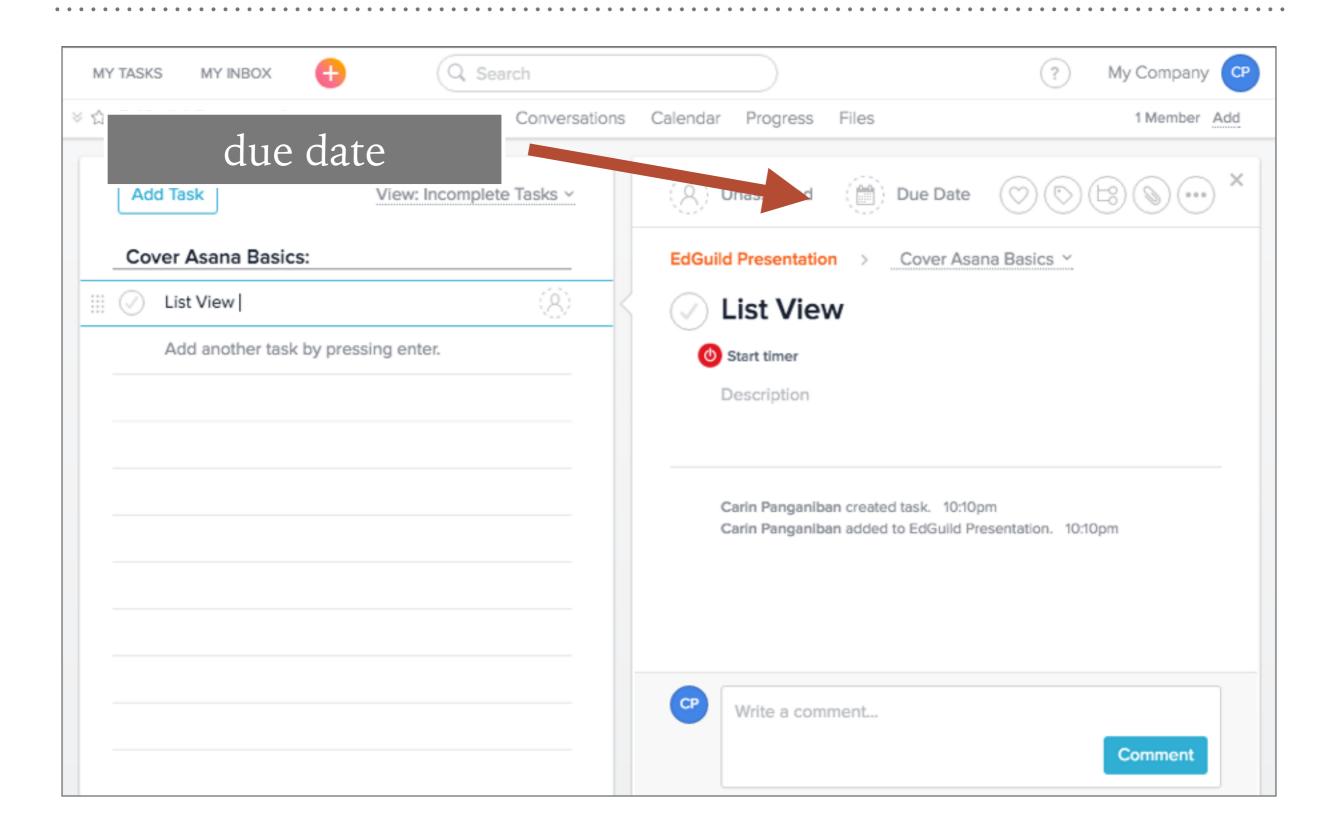

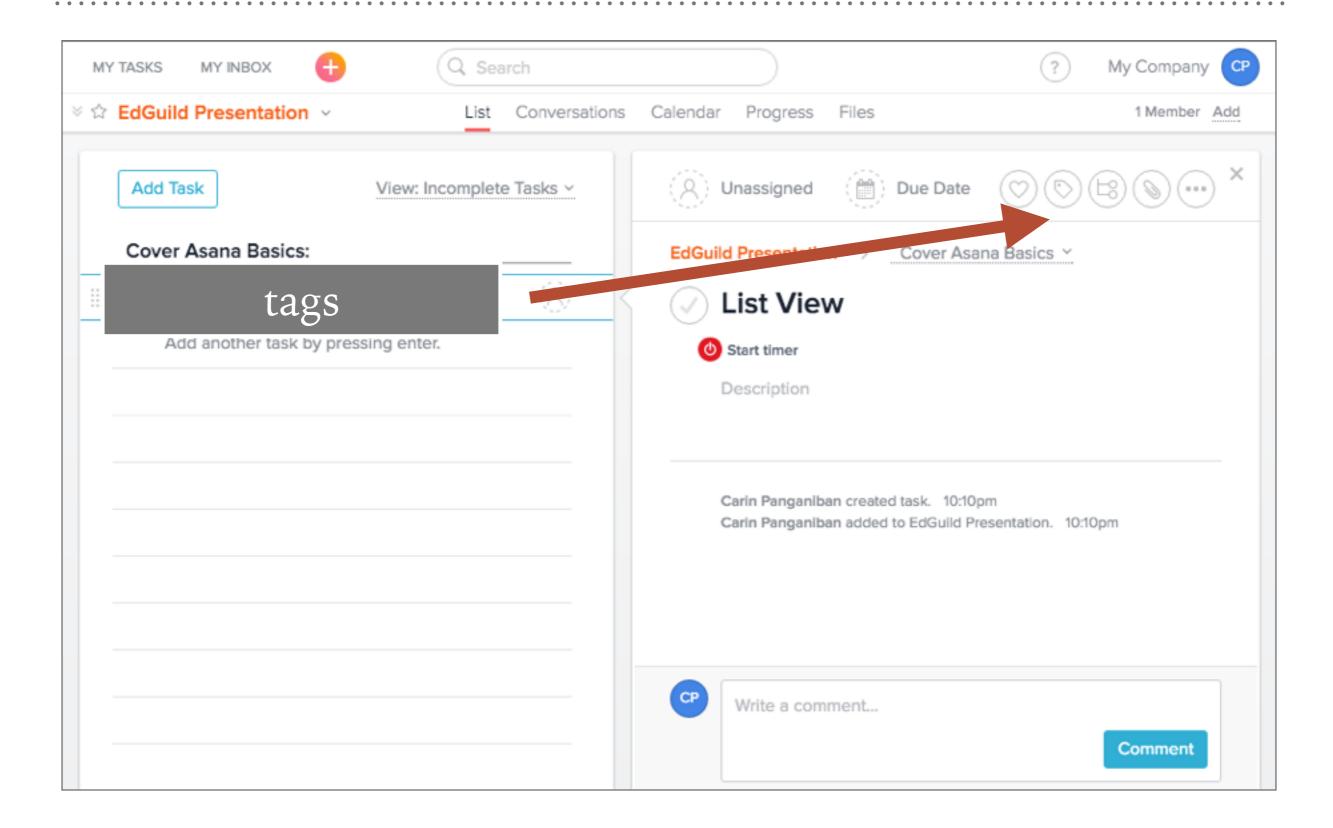

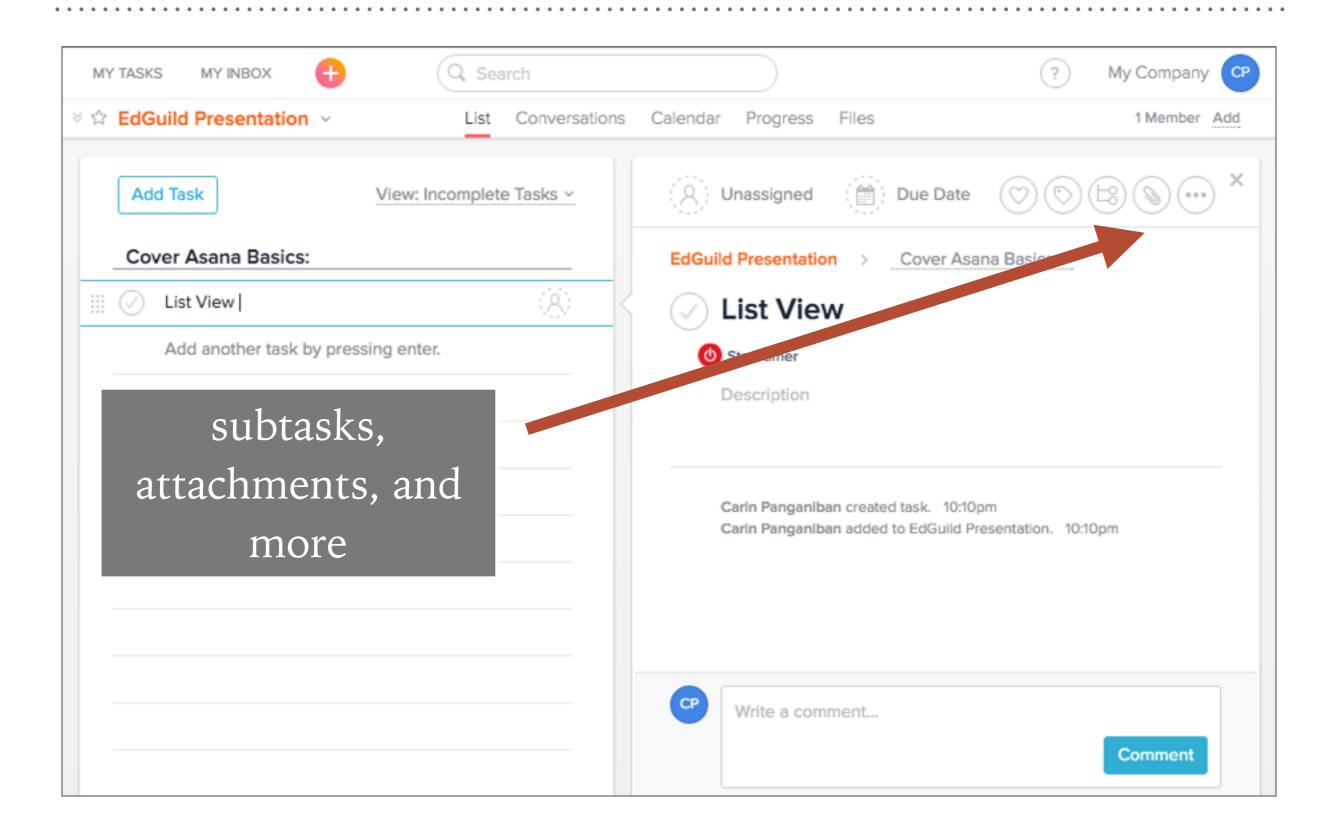

# **ORGANIZE YOUR WAY WITH:**

- ➤ Task list view
- ➤ Calendar view
- Drag and drop sections and tasks
- View by tag
- Search by keyword
- > Sort by due date
- Show uncompleted tasks, completed tasks, or both

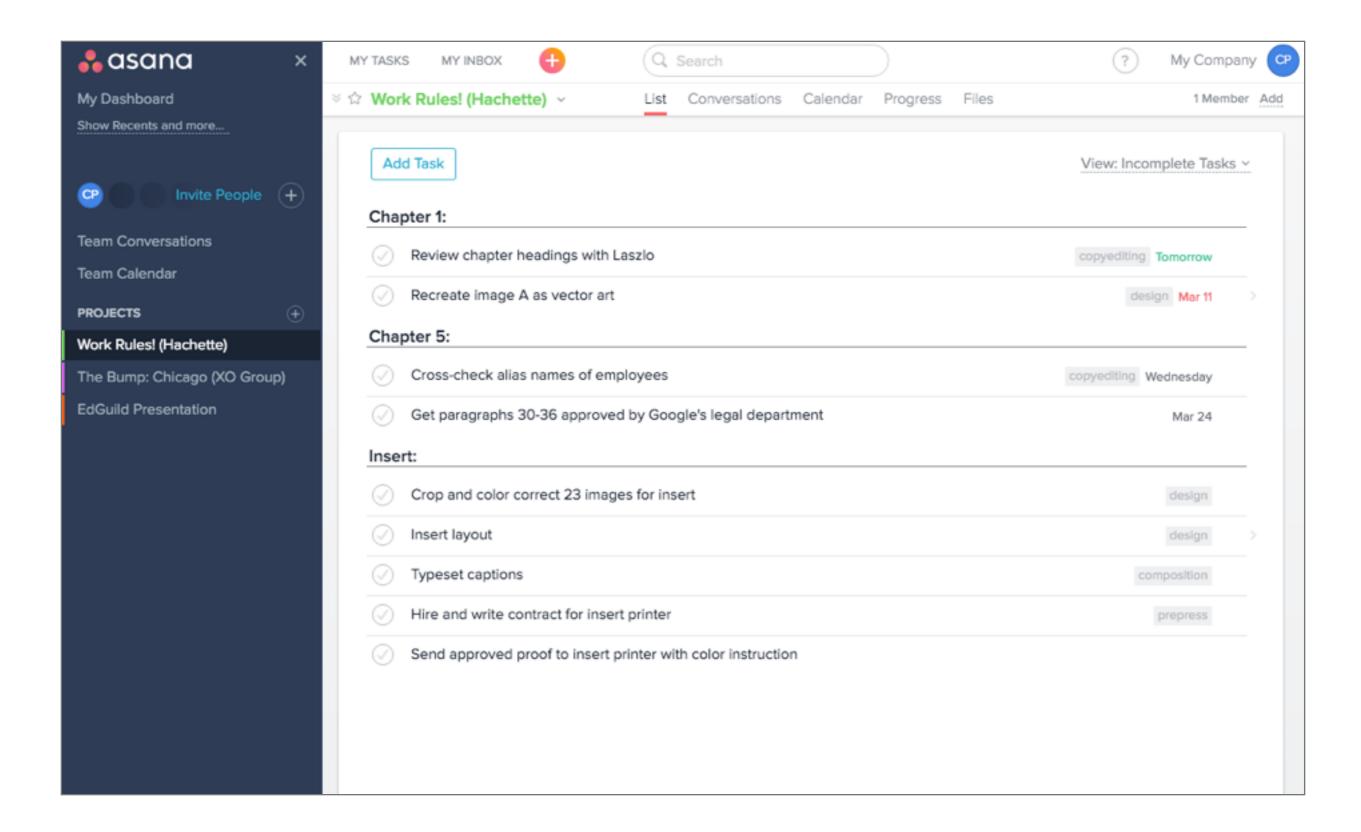

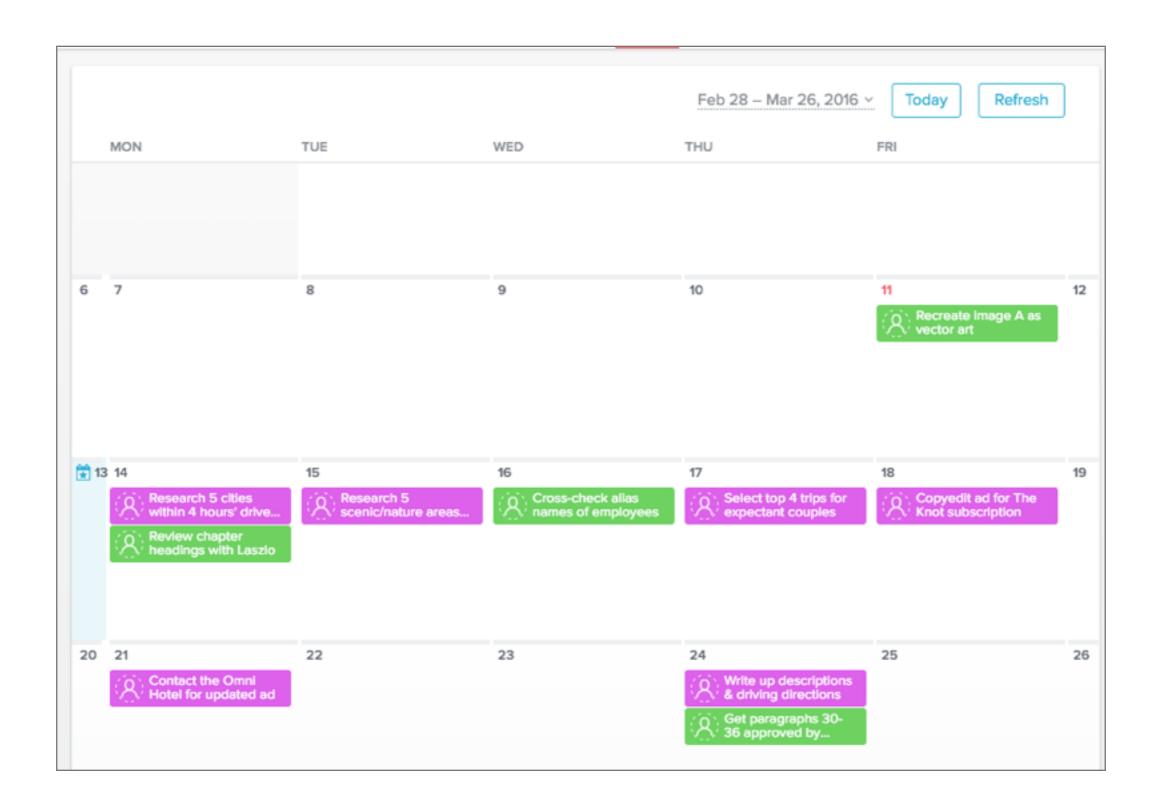

# **COLLABORATE WITH OTHERS WITH:**

- ➤ Shared lists, calendars, and files
- ➤ Task assignments
- ➤ Team status and progress charts
- ➤ Team conversations and comments
- ➤ Customizable notifications

# **INTEGRATIONS GALORE!**

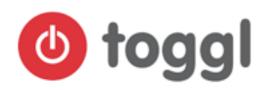

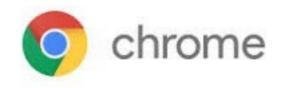

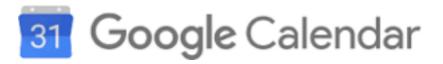

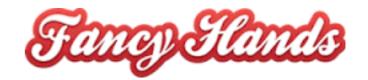

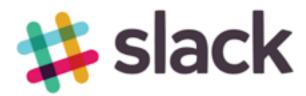

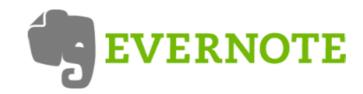

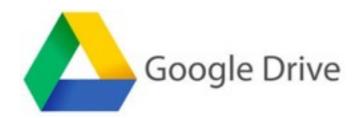

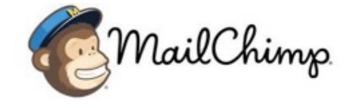

# TRACKING YOUR TIME

Goodbye guestimations

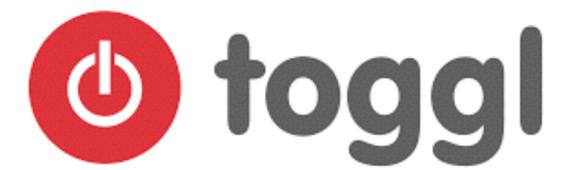

www.toggl.com

- ➤ Use timer or manual input
- ➤ Add description, project, client
- ➤ Separate billable hours (pro feature)
- ➤ Create reports
- ➤ Use anywhere, with mobile apps (iphone & android), desktop app (mac, pc & linux), and Chrome extension
- ➤ INTEGRATE WITH ASANA!

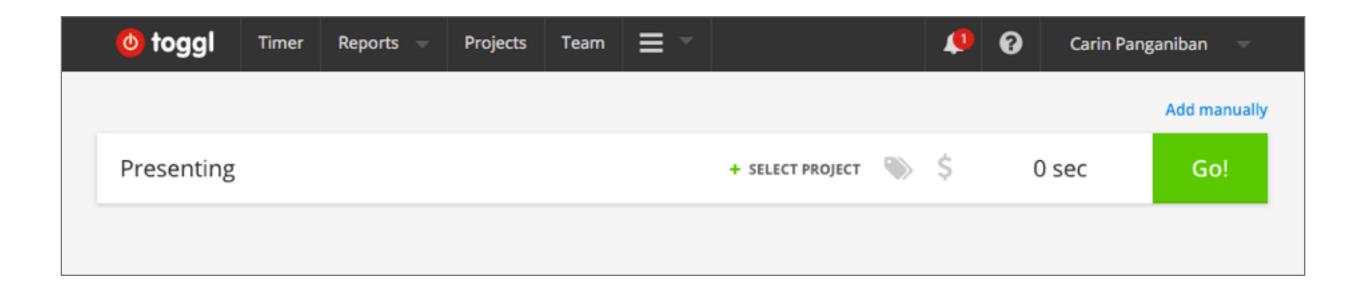

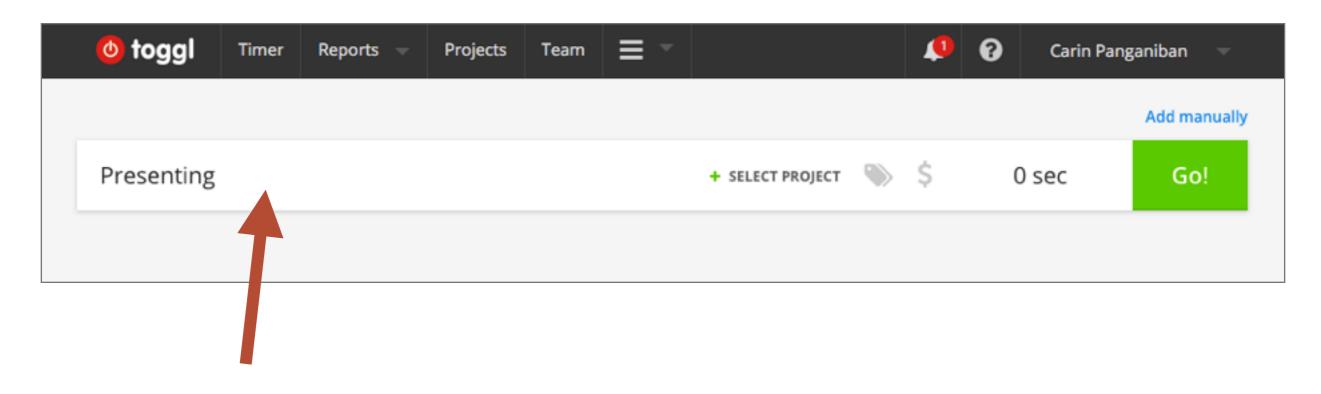

Start with title

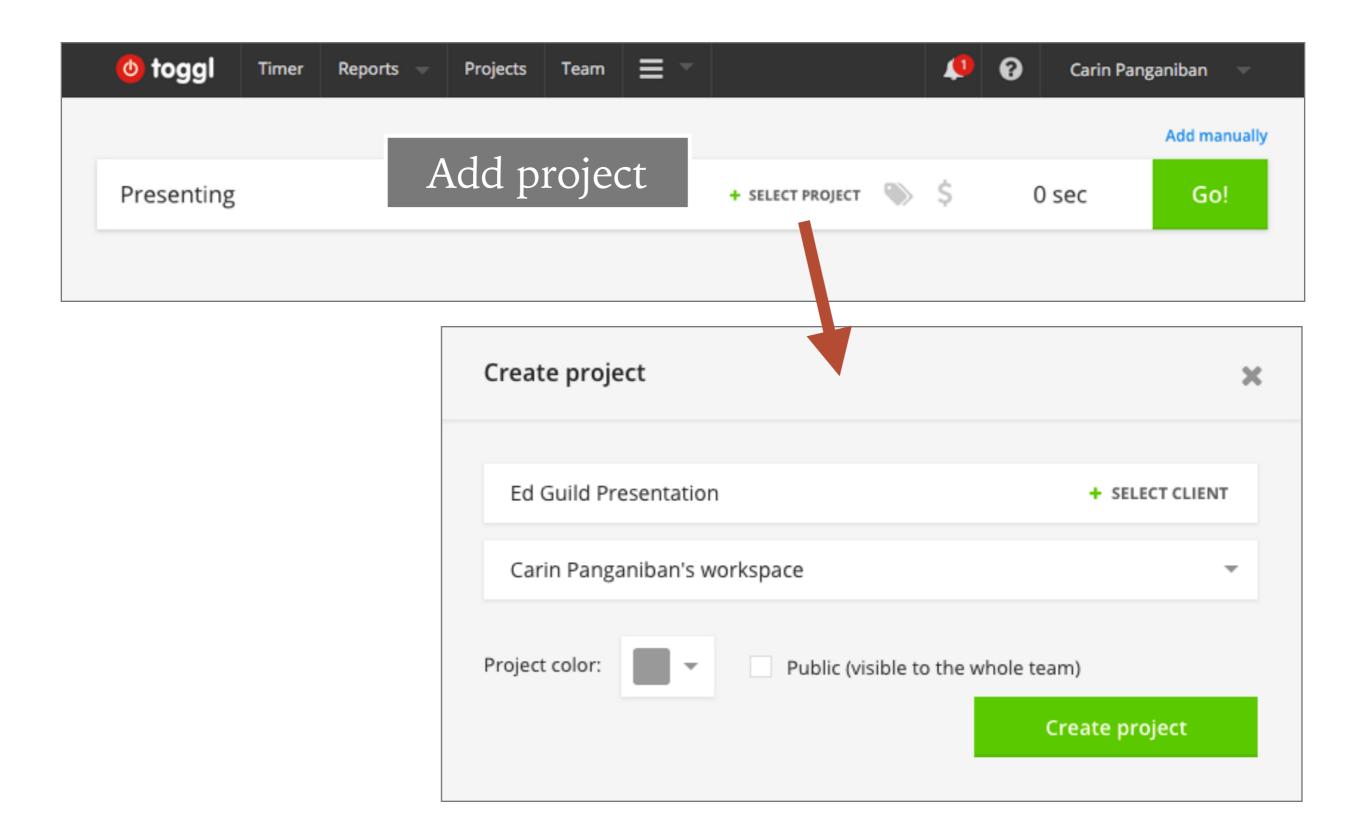

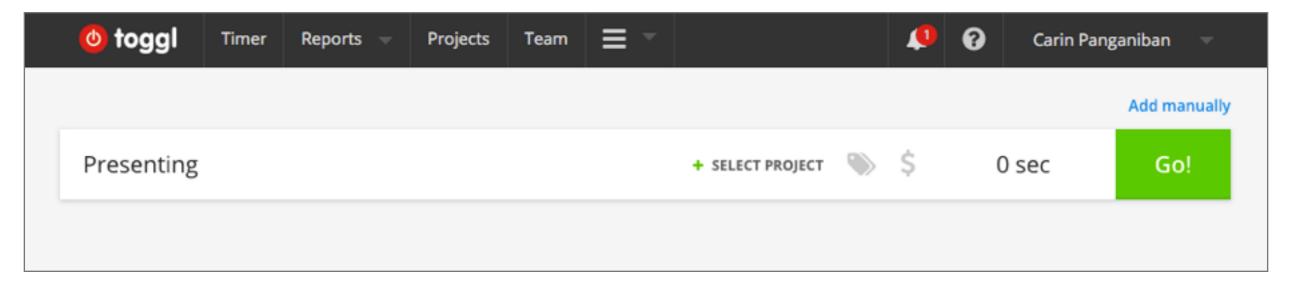

Customize with colors and client

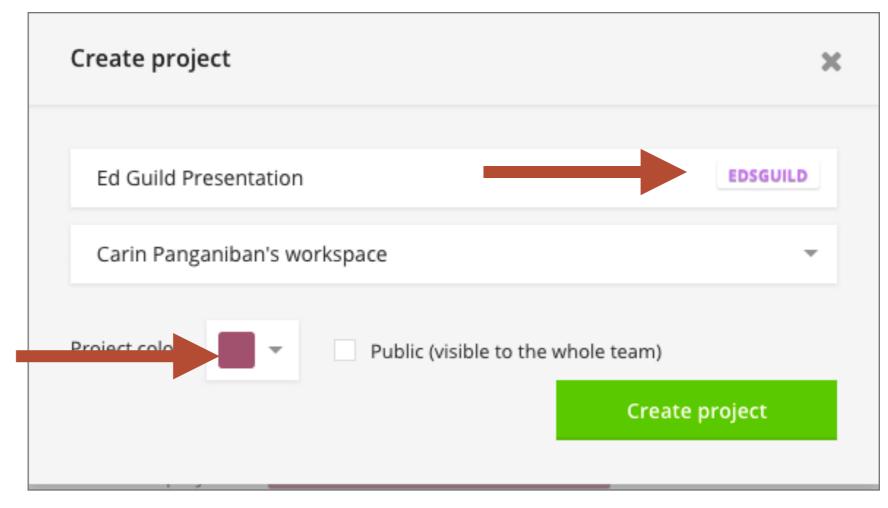

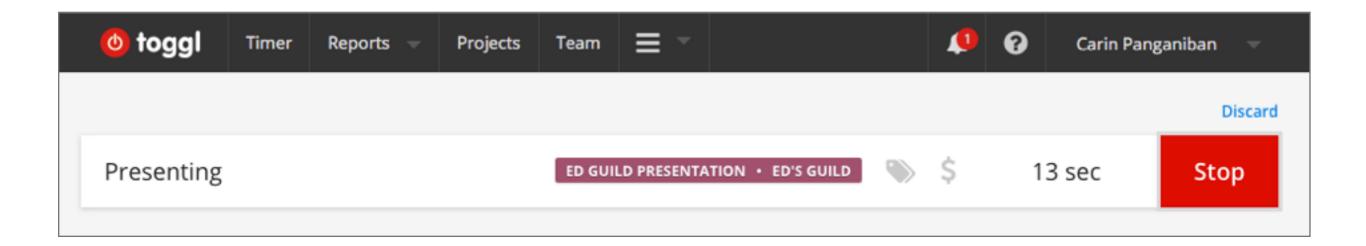

Hitting "GO" at any point starts the timer

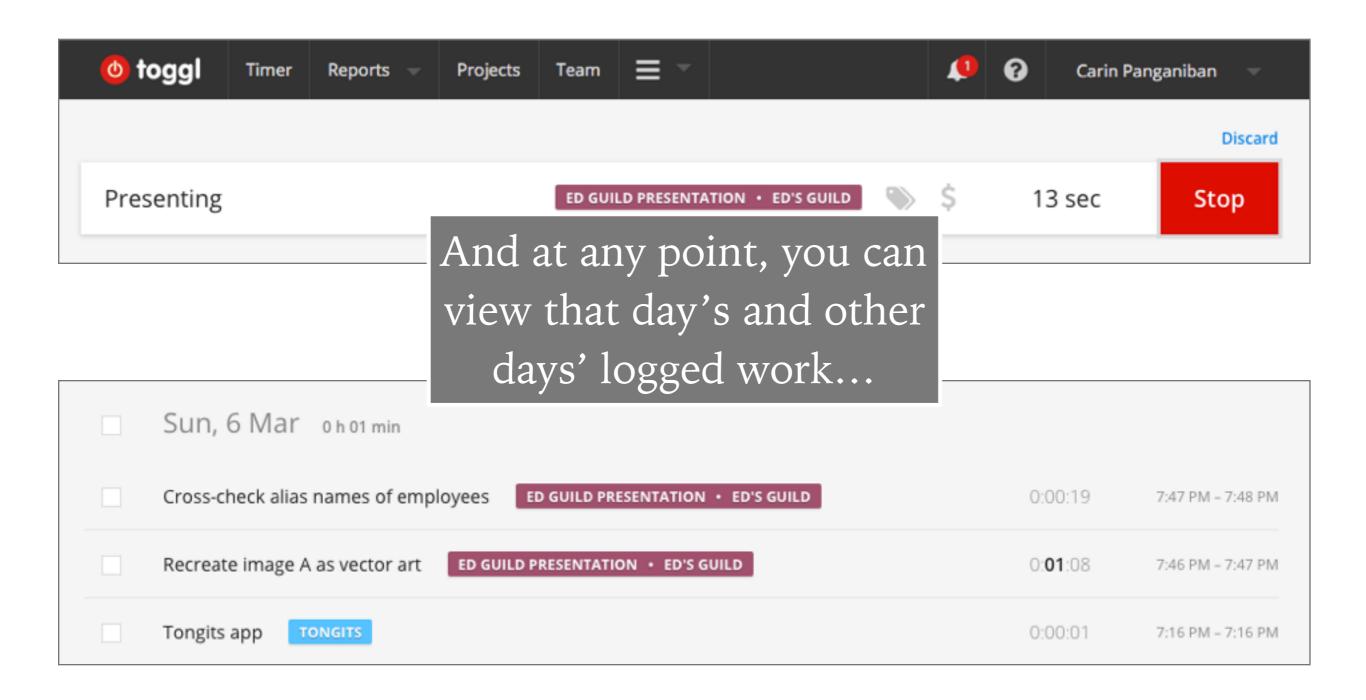

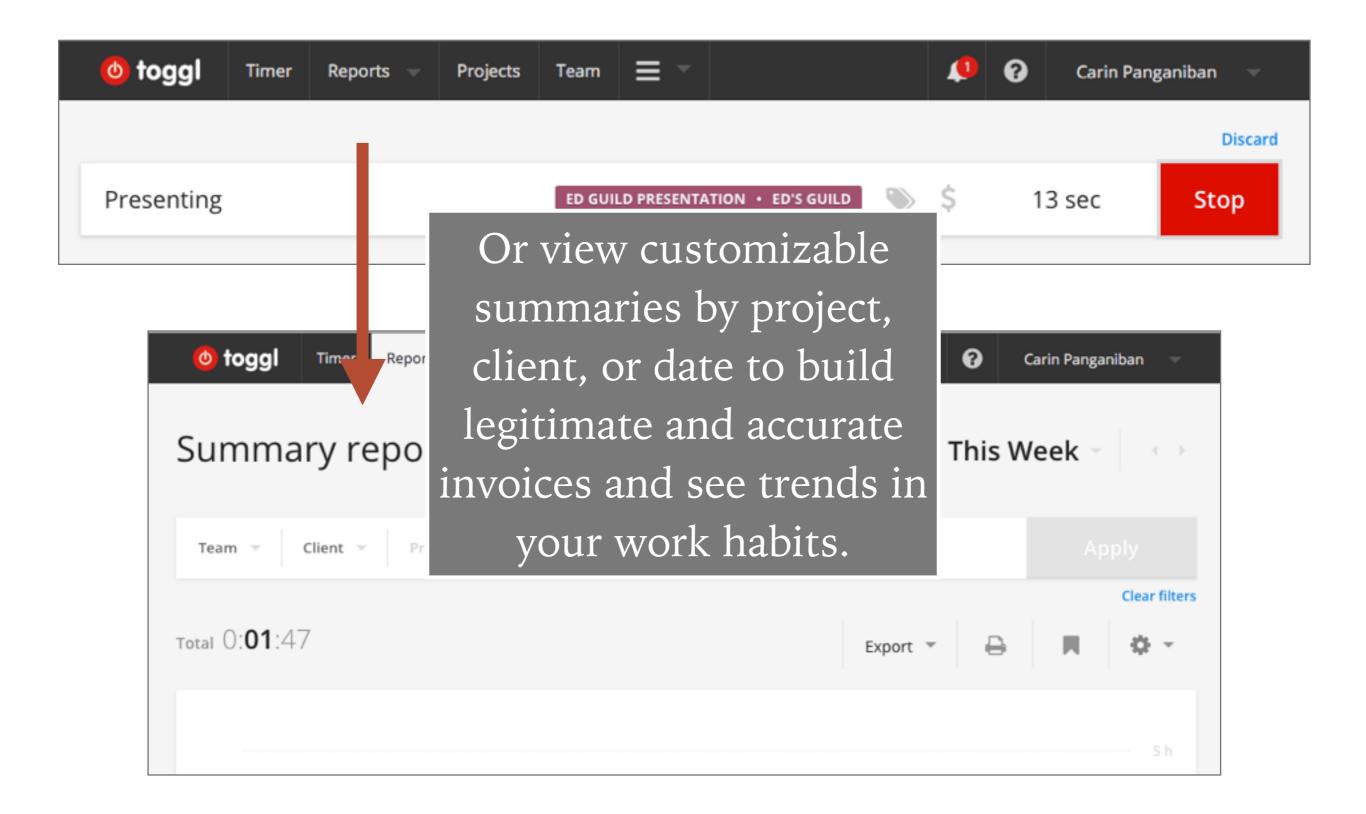

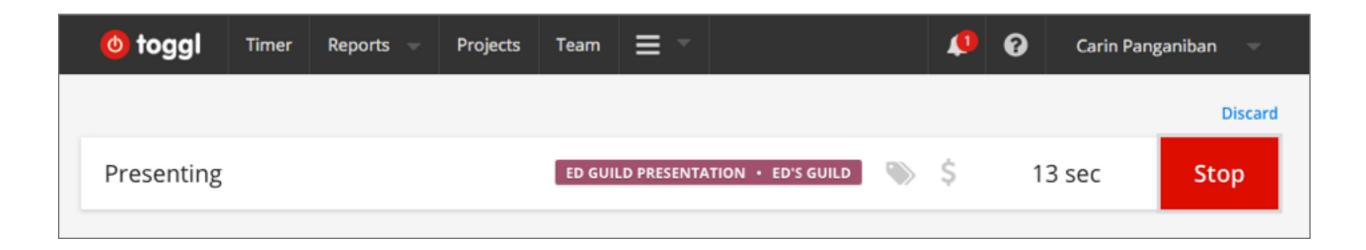

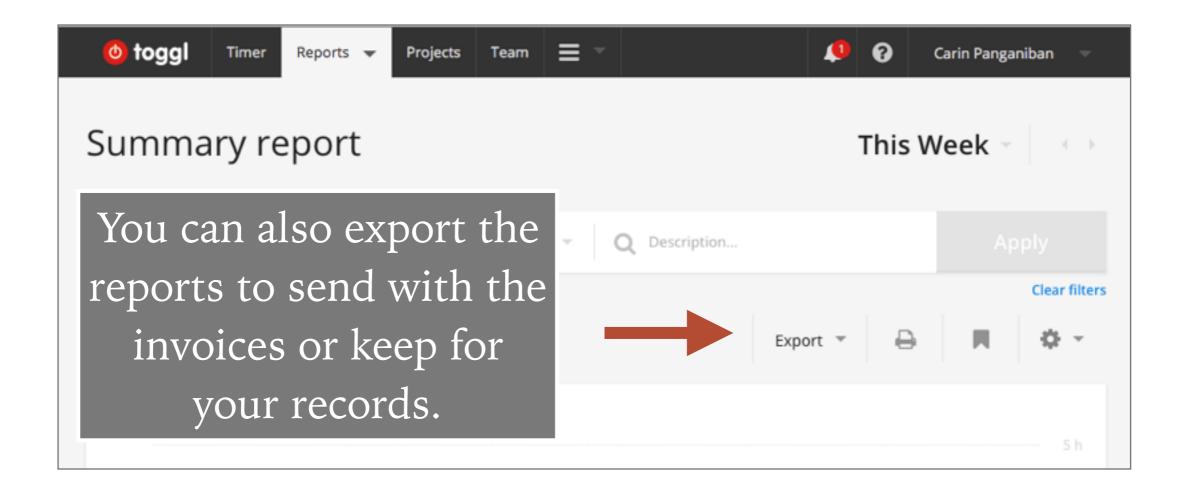

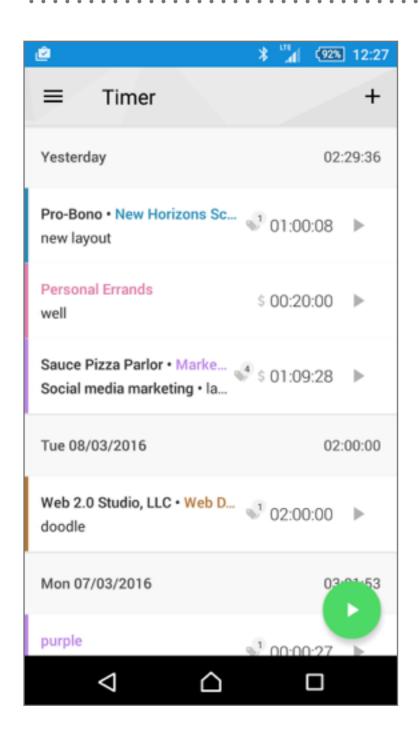

Use the mobile app to start your timer or view trends, whenever and wherever you are.

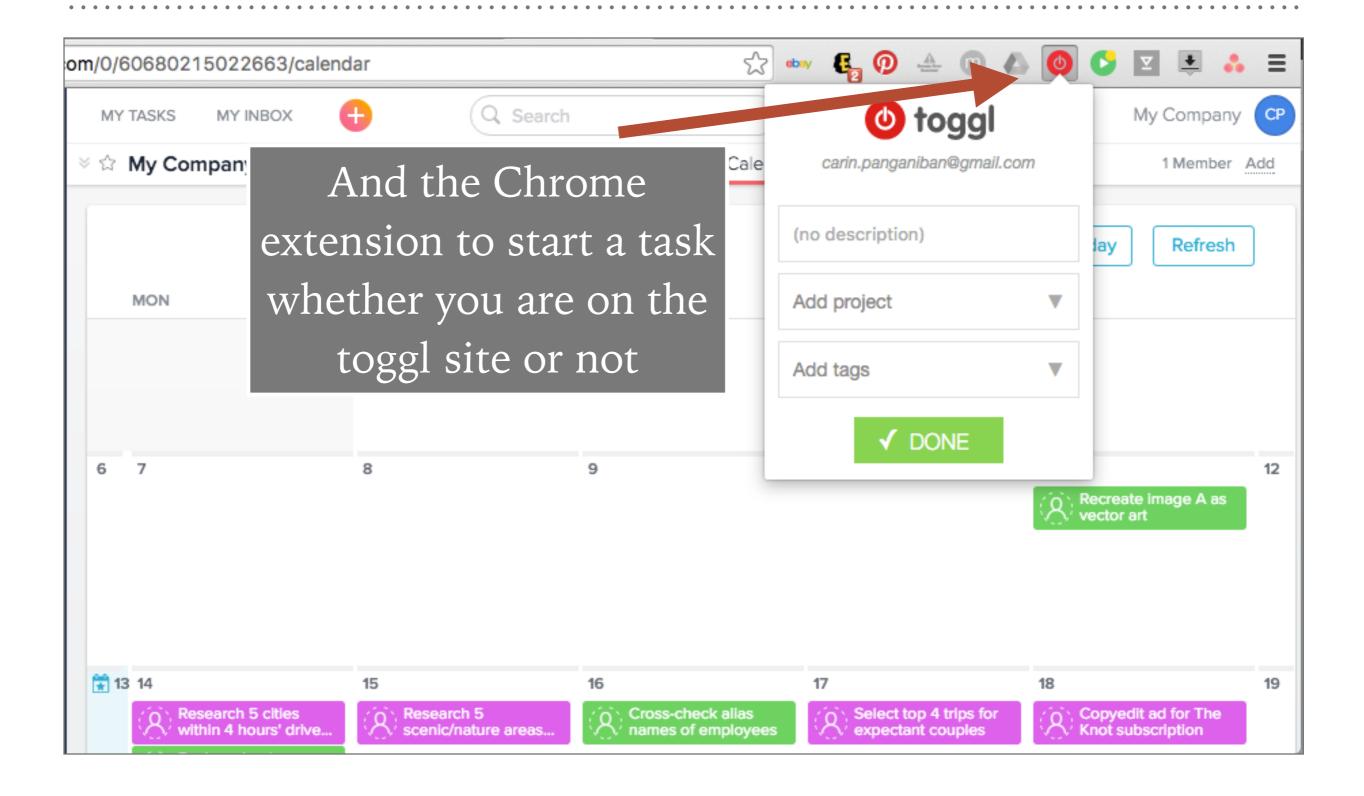

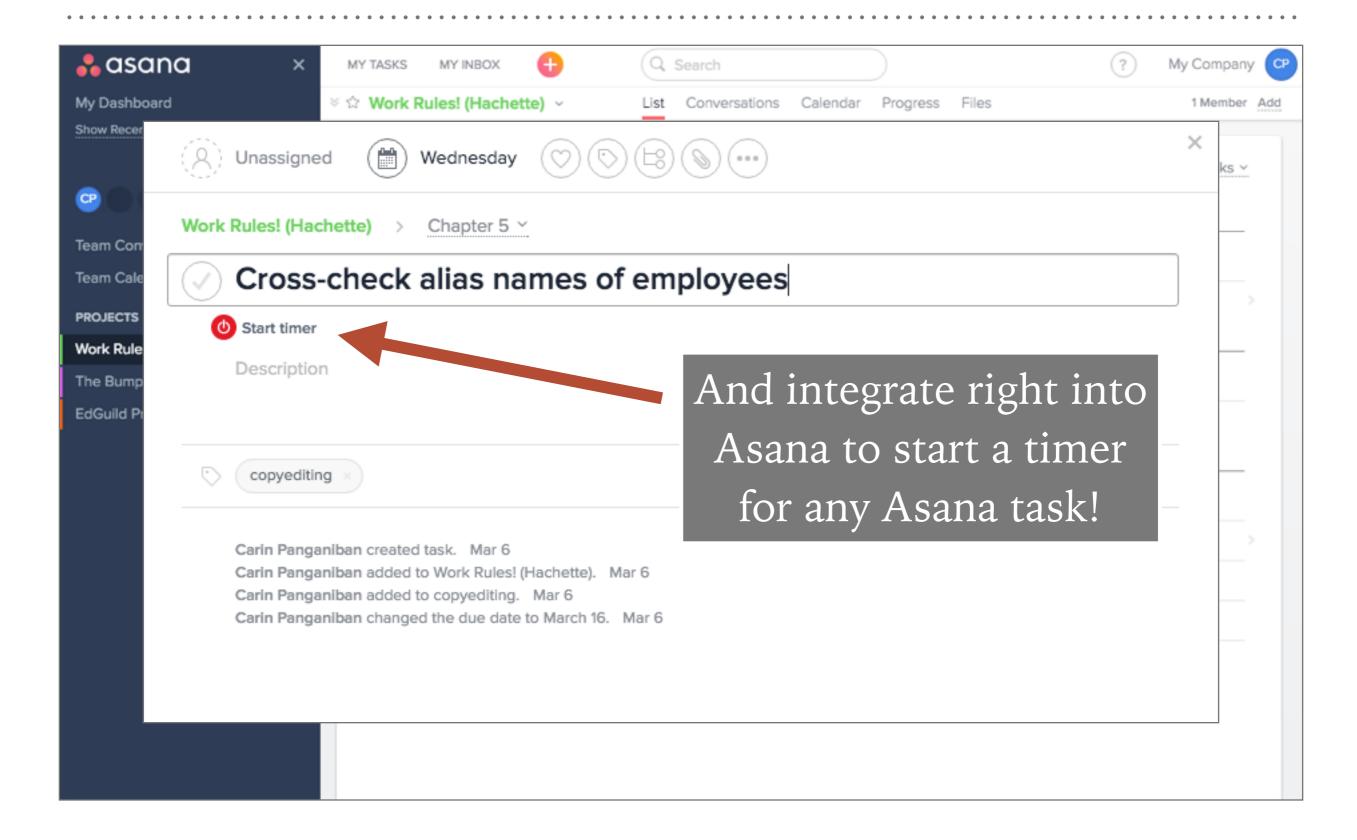

It's the little things

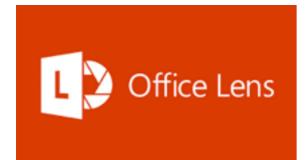

Office Lens mobile app

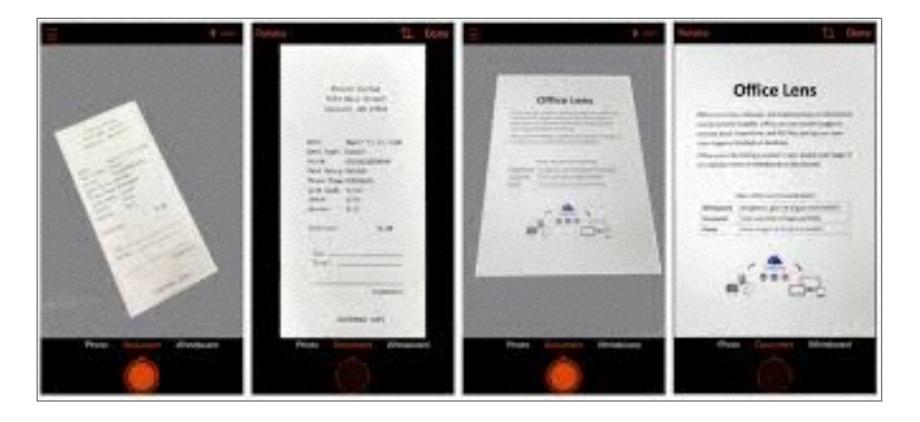

- ➤ Take photos of documents and convert them to crisp, clean image files to save or send
- ➤ Use for: expense receipts, whiteboard notes, handwritten diagrams, etc.
- ➤ See also: Tiny Scanner (mobile app) for turning pictures into PDFs.

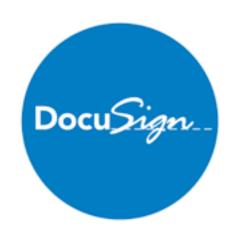

DocuSign
mobile, web app
& extensions

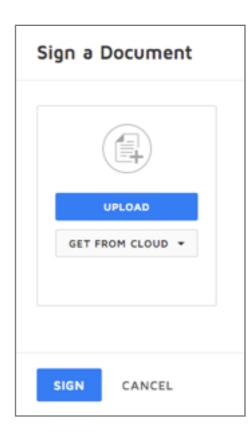

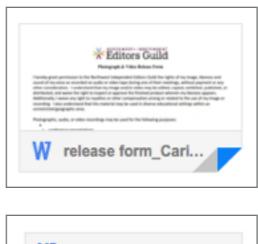

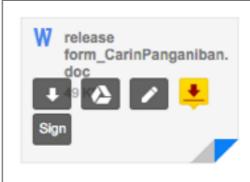

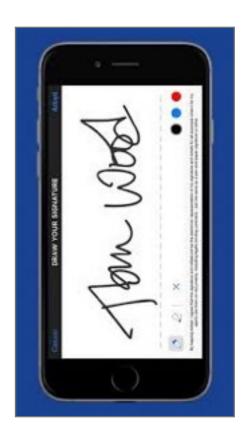

- Sign documents via upload or the cloud
- ➤ Sign documents directly in Gmail or Google Drive with a Chrome extension
- Sign by mouse or finger on touch devices

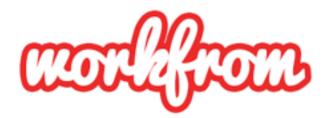

workfrom

mobile & web app

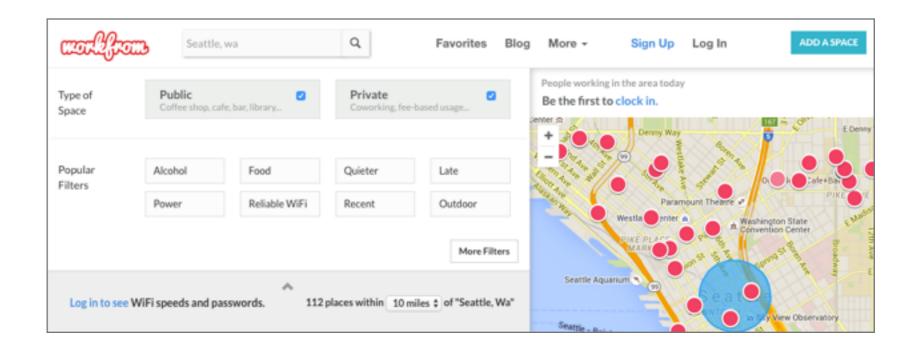

- ➤ Find spaces near you to do work: from cafes to rooms or desks to rent.
- ➤ See hours, wifi reliability, and other tips from fellow users

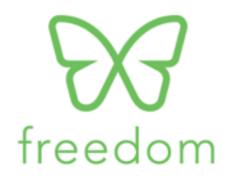

freedom

mobile & web app

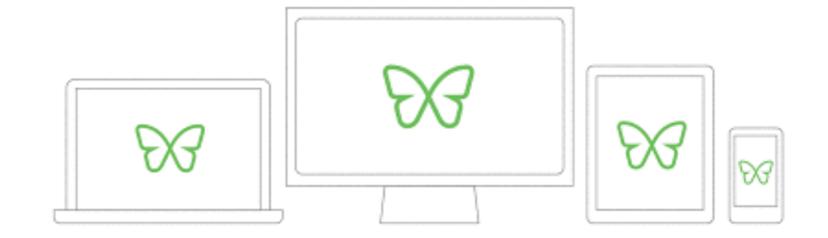

- ➤ Install to block specific distracting websites or apps when you need to, or at a scheduled time.
- ➤ Block the whole internet if you need to!

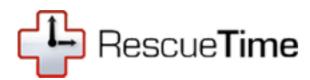

RescueTime

web & mobile app

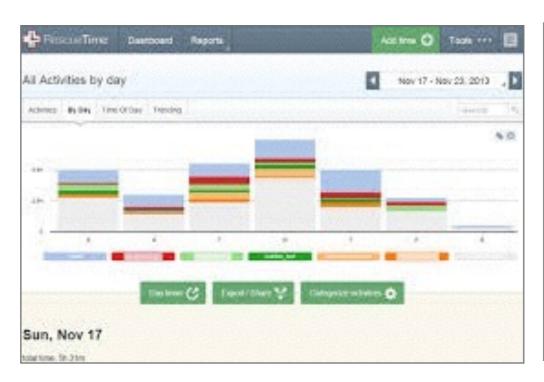

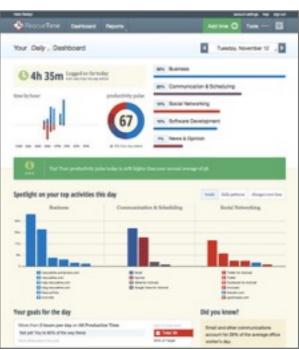

- ➤ Runs seamlessly in the background to let you know how much time you're spending on various sites and applications.
- ➤ Set alerts when you've reached a maximum time on a certain site or app!

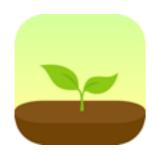

Forest mobile app

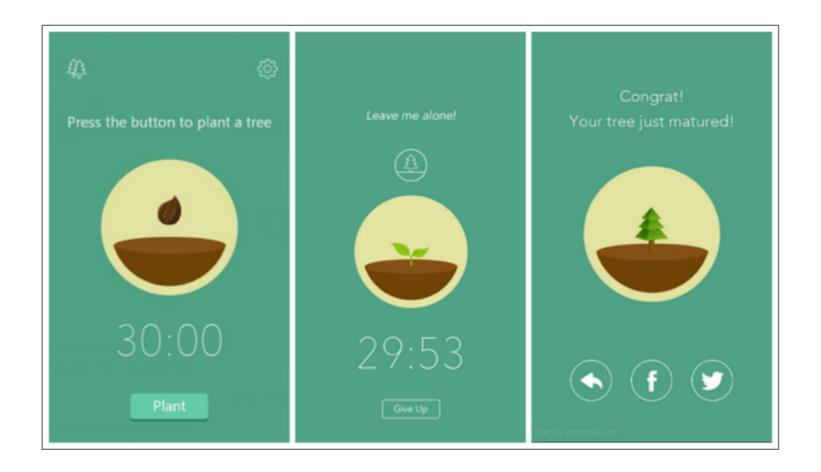

- ➤ The mobile app that keeps you from all other mobile apps (and notifications!)
- ➤ Start planting a tree when you're ready to foccus.
- ➤ The tree dies if you leave the app! Stay focused and you build a whole forest!

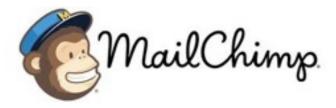

MailChimp web app

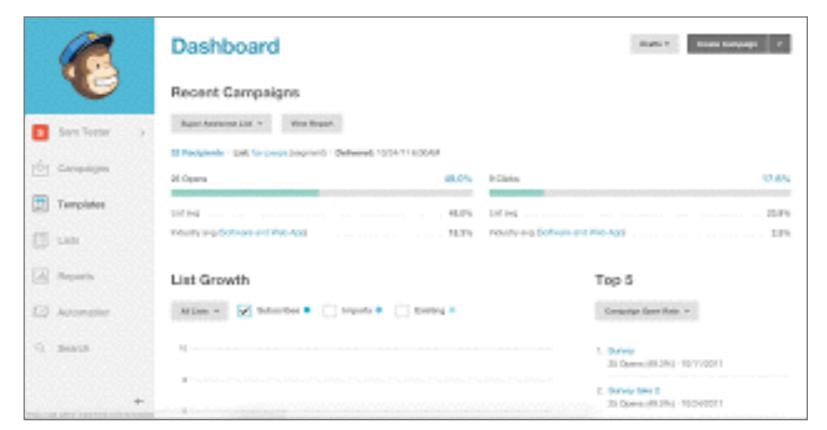

- Organize your contacts into groups and send mass emails when looking for new work
- Design email templates for standard, recurring communication
- ➤ See reports on email success and activity

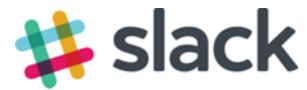

Slack
web, mobile,
& desktop app

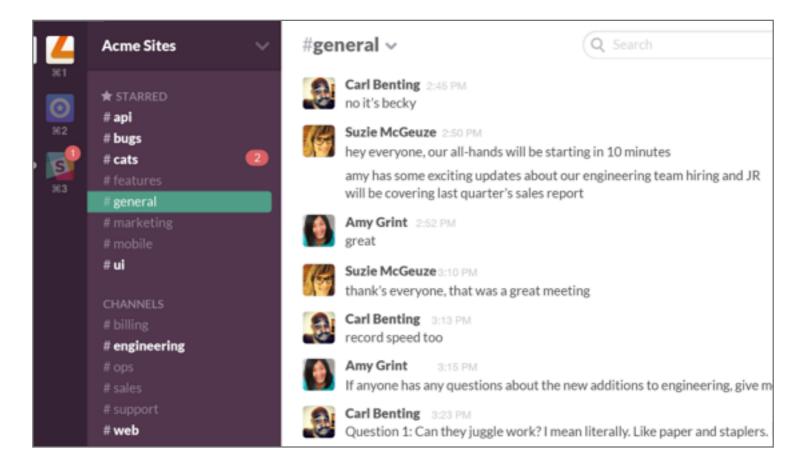

- ➤ Group communication made simple: searchable real-time messaging, with labels, attachments, and much much more, to say goodbye to messy email chains.
- ➤ Integrations galore, with Asana, Trello, and many other tools.

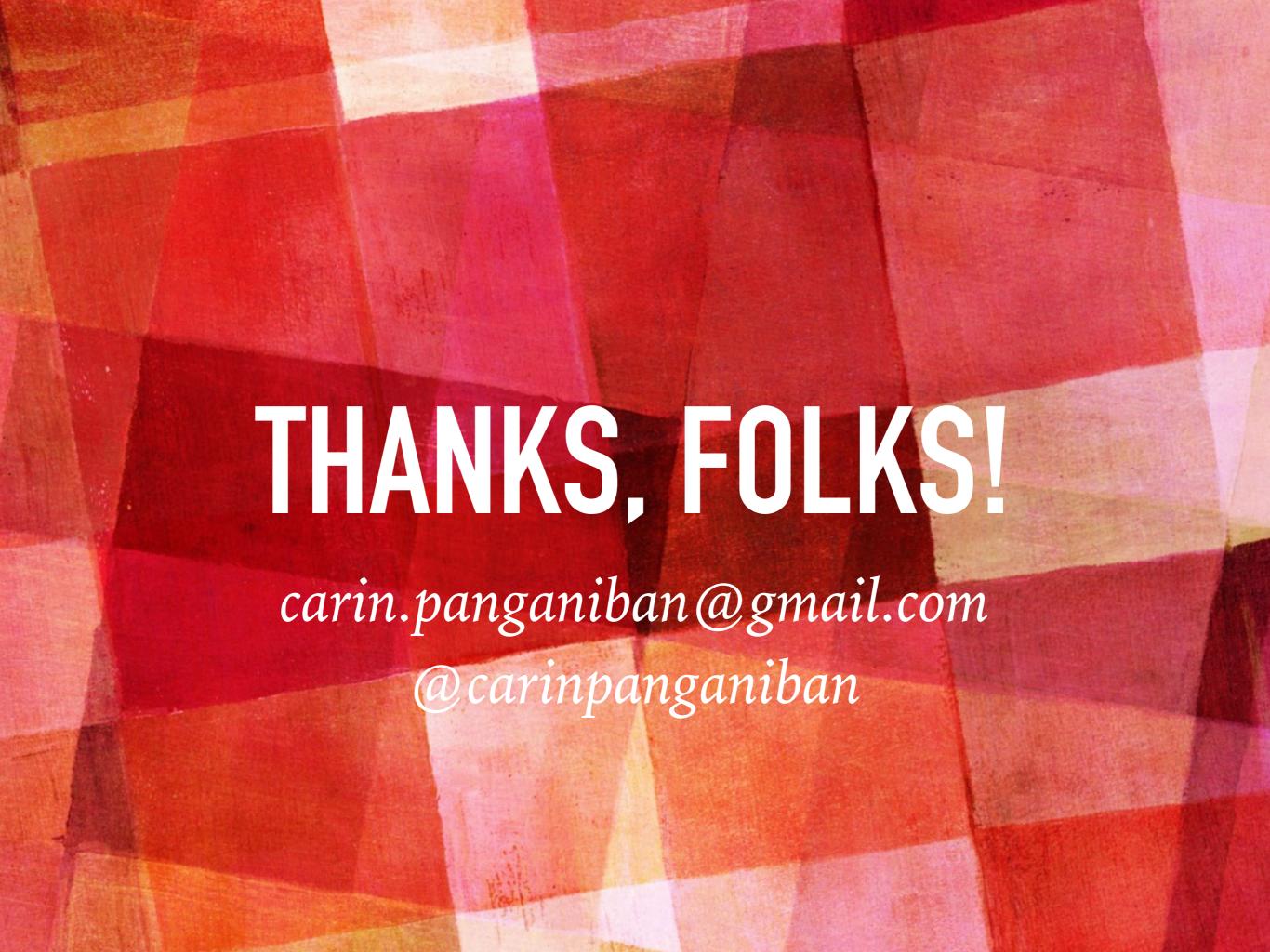

# APPENDIX

list of apps mentioned

#### **APPENDIX**

LinkedIn (www.linkedin.com)

Weebly (www.weebly.com)

WordPress (<u>www.wordpress.com</u>)

Shake (www.shakelaw.com)

Bonsai (www.hellobonsai.com)

PayPal (www.paypal.com)

DropBox (www.dropbox.com)

Google Drive (www.google.com/drive)

OneDrive (www.onedrive.com)

Evernote (www.evernote.com)

#### **APPENDIX**

Asana (www.asana.com)

Toggl (www.toggl.com)

Office Lens (app store)

DocuSign (www.docusign.com)

Workfrom (www.workfrom.co)

Freedom (www.freedom.to)

RescueTime (www.rescuetime.com)

Forest (app store)

MailChimp (www.mailchimp.com)

Slack (www.slack.com)